# Package 'WeightIt'

January 12, 2020

<span id="page-0-0"></span>Type Package

Title Weighting for Covariate Balance in Observational Studies

Version 0.8.0

Description Generates weights to form equivalent groups in observational studies with point or longitudinal treatments by easing and extending the functionality of the R packages 'twang' for generalized boosted modeling (McCaffrey, Ridgeway & Morral, 2004) <doi:10.1037/1082- 989X.9.4.403>, 'CBPS' for covariate balancing propensity score weighting (Imai & Ratkovic, 2014) <doi:10.1111/rssb.12027>, 'ebal' for entropy balancing (Hainmueller, 2012) <doi:10.1093/pan/mpr025>, 'optweight' for optimization-based weights (Zubizarreta, 2015) <doi:10.1080/01621459.2015.1023805>, 'ATE' for empirical balancing calibration weighting (Chan, Yam, & Zhang, 2016) <doi:10.1111/rssb.12129>, and 'Super-Learner' for stacked machine learning-based propensity scores (Pirracchio, Petersen, & van der Laan, 2015) <doi:10.1093/aje/kwu253>. Also allows for assessment of weights and checking of covariate balance by interfacing directly with 'cobalt'.

# **Depends**  $R (= 3.3.0)$

**Imports** ggplot2  $(>= 3.0.0)$ 

**Suggests** cobalt ( $>= 4.0.0$ ), twang ( $>= 1.5$ ), CBPS ( $>= 0.18$ ), ebal ( $>= 1.5$ ) 0.1-6), ATE ( $>= 0.2.0$ ), optweight ( $>= 0.2.4$ ), SuperLearner ( $>=$ 2.0-25), mlogit ( $> = 0.3-0$ ), MNP ( $>= 3.1-0$ ), brglm2 ( $>= 0.5.1$ ), survey, jtools, boot, MASS, gbm (>= 2.1.3), misaem, knitr, rmarkdown

License GPL  $(>= 2)$ 

Encoding UTF-8

LazyData true

URL <https://github.com/ngreifer/WeightIt>

BugReports <https://github.com/ngreifer/WeightIt/issues>

VignetteBuilder knitr

NeedsCompilation no

Author Noah Greifer [aut, cre] (<https://orcid.org/0000-0003-3067-7154>)

Maintainer Noah Greifer <noah.greifer@gmail.com>

Repository CRAN

Date/Publication 2020-01-12 06:00:25 UTC

# <span id="page-1-0"></span>R topics documented:

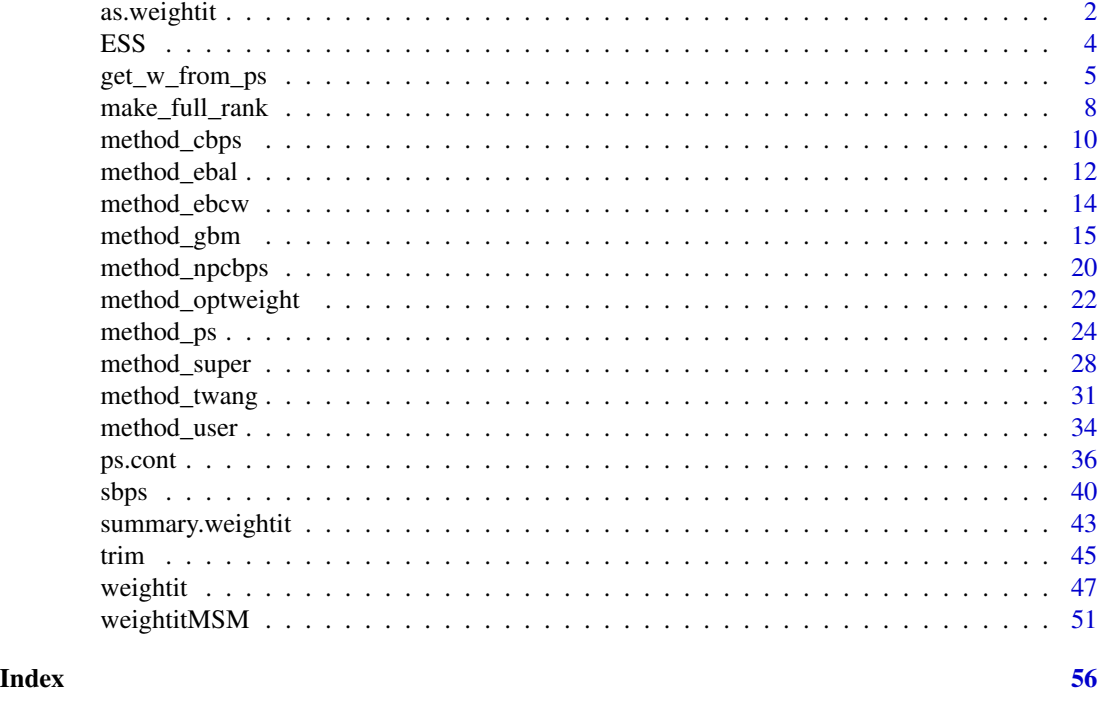

as.weightit *Create a* weightit *object manually*

## Description

This function allows users to get the benefits of a weightit object when using weights not estimated with weightit() or weightitMSM(). These benefits include diagnostics, plots, and direct compatibility with cobalt for assessing balance.

# Usage

```
as.weightit(...)
## Default S3 method:
as.weightit(weights,
            treat,
            covs = NULL,estimand = NULL,s.weights = NULL,
            ps = NULL,...)
as.weightitMSM(...)
```

```
## Default S3 method:
as.weightitMSM(weights,
               treat.list,
               covs.list = NULL,
               estimand = NULL,
               s.weights = NULL,
               ps.list = NULL,
               ...)
```
# Arguments

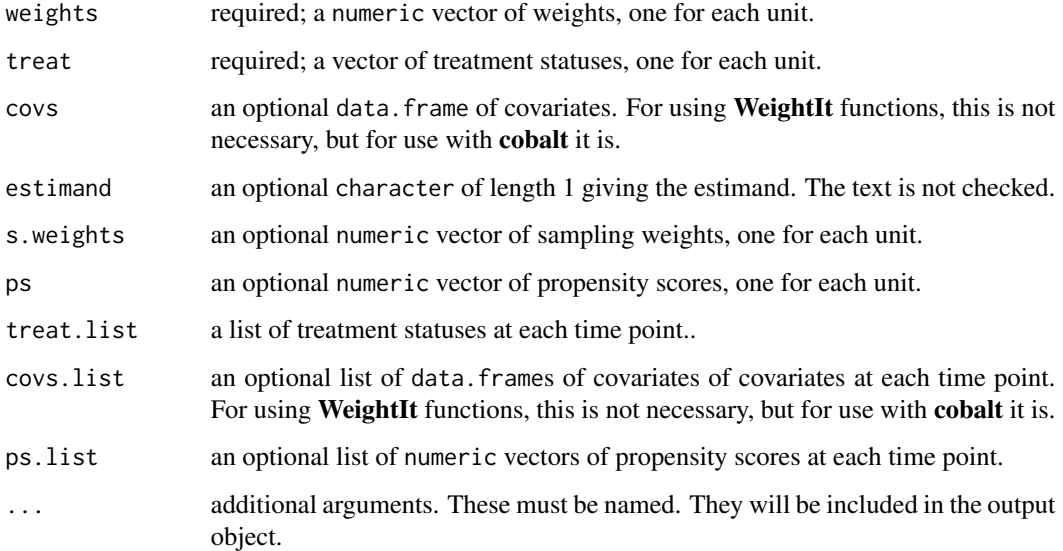

# Value

An object of class weightit (for as.weightit) or weightitMSM (for as.weightitMSM).

# Author(s)

Noah Greifer

```
treat <- rbinom(500, 1, .3)
weights \le rchisq(500, df = 2)
W <- as.weightit(weights= weights, treat = treat,
                 estimand = "ATE")
summary(W)
```
# <span id="page-3-1"></span><span id="page-3-0"></span>**Description**

Computes the effective sample size (ESS) of a weighted sample, which represents the size of an unweighted sample with approximately the same amount of precision as the weighted sample under consideration.

#### Usage

ESS(w)

# Arguments

w a vector of weights

# Details

The ESS is calculated as  $sum(w)^2/sum(w^2)$ .

# References

McCaffrey, D. F., Ridgeway, G., & Morral, A. R. (2004). Propensity Score Estimation With Boosted Regression for Evaluating Causal Effects in Observational Studies. Psychological Methods, 9(4), 403–425. doi: [10.1037/1082989X.9.4.403](https://doi.org/10.1037/1082-989X.9.4.403)

# See Also

[summary.weightit](#page-42-1)

```
library("cobalt")
data("lalonde", package = "cobalt")
#Balancing covariates between treatment groups (binary)
(W1 <- weightit(treat \sim age + educ + married +
                  nodegree + re74, data = lalonde,
                method = "ps", estimand = "ATE"))
summary(W1)
ESS(W1$weights[W1$treat == 0])
ESS(W1$weights[W1$treat == 1])
```
<span id="page-4-1"></span><span id="page-4-0"></span>

# Description

Given a vector or matrix of propensity scores, output a vector of weights that target the provided estimand.

# Usage

```
get_w_from_ps(ps,
              treat,
              estimand = "ATE",
              focal = NULL,treated = NULL,
              subclass = NULL,
              stabilize = FALSE)
```
# Arguments

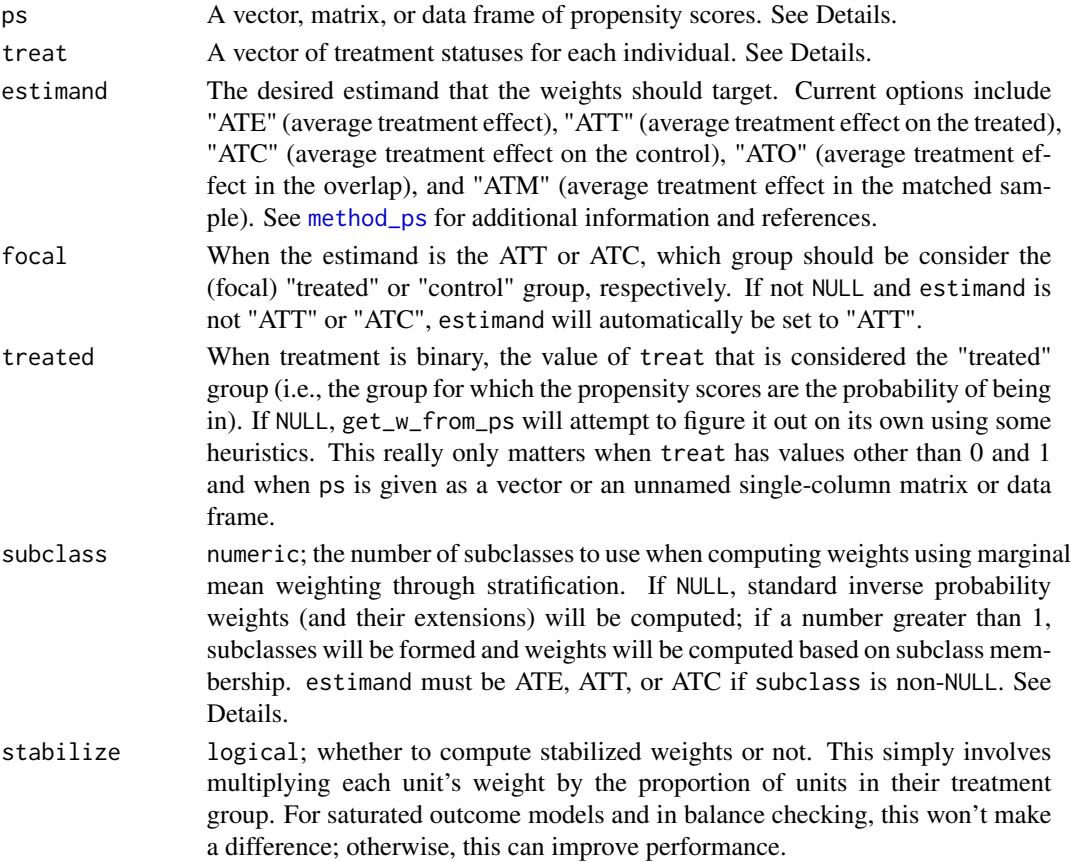

#### Details

get\_w\_from\_ps applies the formula for computing weights from propensity scores for the desired estimand. See the References section for information on these estimands and the formulas.

ps can be entered a variety of ways. For binary treatments, when ps is entered as a vector or unnamed single-column matrix or data frame, get\_w\_from\_ps has to know which value of treat corresponds to the "treated" group. For 0/1 variables, 1 will be considered treated. For other types of variables, get\_w\_from\_ps will try to figure it out using heuristics, but it's safer to supply an argument to treated. When estimand is "ATT" or "ATC", supplying a value to focal is sufficient (for ATT, focal is the treated group, and for ATC, focal is the control group). When entered as a matrix or data frame, the columns must be named with the levels of the treatment, and it is assumed that each column corresponds to the probability of being in that treatment group. This is the safest way to supply ps unless treat is a 0/1 variable.

For multi-category treatments, ps can be entered as a vector or a matrix or data frame. When entered as a vector, it is assumed the value corresponds to the probability of being in the treatment actually received; this is only possible when the estimand is "ATE". Otherwise, ps must be entered as a named matrix or data frame as described above for binary treatments. When the estimand is "ATT" or "ATC", a value for focal must be specified.

When subclass is not NULL, marginal mean weighting through stratification (MMWS) weights are computed. The implementation differs slightly from that described in Hong (2010, 2012). First, subclasses are formed by finding the quantiles of the propensity scores in the target group (for the ATE, all units; for the ATT or ATC, just the units in the focal group). Any subclasses lacking members of a treatment group will be filled in with them from neighboring subclasses so each subclass will always have at least one member of each treatment group. A new subclass-propensity score matrix is formed, where each unit's subclass-propensity score for each treatment value is computed as the proportion of units with that treatment value in the unit's subclass. For example, if a subclass had 10 treated units and 90 control units in it, the subclass-propensity score for being treated would be .1 and the subclass-propensity score for being control would be .9 for all units in the subclass. For multi-category treatments, the propensity scores for each treatment are stratified separately as described in Hong (2012); for binary treatments, only one set of propensity scores are stratified and the subclass-propensity scores for the other treatment are computed as the complement of the propensity scores for the stratified treatment. After the subclass-propensity scores have been computed, the standard propensity score weighting formulas are used to compute the unstabilized MMWS weights. To estimate MMWS weights equivalent to those described in Hong (2010, 2012), stabilize must be set to TRUE, but, as with standard propensity score weights, this is optional.

get\_w\_from\_ps is not compatible with continuous treatments.

#### Value

A vector of weights.

#### Author(s)

Noah Greifer

#### References

Binary treatments

# <span id="page-6-0"></span>get\_w\_from\_ps 7

- estimand = "ATO"

Li, F., Morgan, K. L., & Zaslavsky, A. M. (2018). Balancing covariates via propensity score weighting. Journal of the American Statistical Association, 113(521), 390–400. doi: [10.1080/](https://doi.org/10.1080/01621459.2016.1260466) [01621459.2016.1260466](https://doi.org/10.1080/01621459.2016.1260466)

- estimand = "ATM"

Li, L., & Greene, T. (2013). A Weighting Analogue to Pair Matching in Propensity Score Analysis. The International Journal of Biostatistics, 9(2). doi: [10.1515/ijb20120030](https://doi.org/10.1515/ijb-2012-0030)

- Other estimands

Austin, P. C. (2011). An Introduction to Propensity Score Methods for Reducing the Effects of Confounding in Observational Studies. Multivariate Behavioral Research, 46(3), 399–424. doi: [10.1080/](https://doi.org/10.1080/00273171.2011.568786) [00273171.2011.568786](https://doi.org/10.1080/00273171.2011.568786)

- Marginal mean weighting through stratification (MMWS)

Hong, G. (2010). Marginal mean weighting through stratification: Adjustment for selection bias in multilevel data. Journal of Educational and Behavioral Statistics, 35(5), 499–531. doi: [10.3102/](https://doi.org/10.3102/1076998609359785) [1076998609359785](https://doi.org/10.3102/1076998609359785)

#### Multinomial Treatments

- estimand = "ATO"

Li, F., & Li, F. (2019). Propensity score weighting for causal inference with multiple treatments. The Annals of Applied Statistics, 13(4), 2389–2415. doi: [10.1214/19AOAS1282](https://doi.org/10.1214/19-AOAS1282)

- estimand = "ATM"

Yoshida, K., Hernández-Díaz, S., Solomon, D. H., Jackson, J. W., Gagne, J. J., Glynn, R. J., & Franklin, J. M. (2017). Matching weights to simultaneously compare three treatment groups: Comparison to three-way matching. Epidemiology (Cambridge, Mass.), 28(3), 387–395. doi: [10.1097/](https://doi.org/10.1097/EDE.0000000000000627) [EDE.0000000000000627](https://doi.org/10.1097/EDE.0000000000000627)

- Other estimands

McCaffrey, D. F., Griffin, B. A., Almirall, D., Slaughter, M. E., Ramchand, R., & Burgette, L. F. (2013). A Tutorial on Propensity Score Estimation for Multiple Treatments Using Generalized Boosted Models. Statistics in Medicine, 32(19), 3388–3414. doi: [10.1002/sim.5753](https://doi.org/10.1002/sim.5753)

- Marginal mean weighting through stratification

Hong, G. (2012). Marginal mean weighting through stratification: A generalized method for evaluating multivalued and multiple treatments with nonexperimental data. Psychological Methods, 17(1), 44–60. doi: [10.1037/a0024918](https://doi.org/10.1037/a0024918)

#### See Also

[method\\_ps](#page-23-1)

```
library("cobalt")
data("lalonde", package = "cobalt")
ps.fit \leq glm(treat \sim age + educ + race + married +
                nodegree + re74 + re75, data = lalonde,
```

```
family = binomial)
ps <- ps.fit$fitted.values
w1 <- get_w_from_ps(ps, treat = lalonde$treat,
                    estimand = "ATT")
treatAB <- factor(ifelse(lalonde$treat == 1, "A", "B"))
w2 <- get_w_from_ps(ps, treat = treatAB,
                    estimand = "ATT", focal = "A")all.equal(w1, w2)
w3 <- get_w_from_ps(ps, treat = treatAB,
                    estimand = "ATT", treated = "A")
all.equal(w1, w3)
#Using MMWS
w4 <- get_w_from_ps(ps, treat = lalonde$treat,
                    estimand = "ATE", subclass = 20,
                    stabilize = TRUE)
#A multi-category example using GBM predicted probabilities
library(gbm)
T3 <- factor(sample(c("A", "B", "C"), nrow(lalonde), replace = TRUE))
gbm.fit <- gbm(T3 ~ age + educ + race + married +
                 nodegree + re74 + re75, data = lalonde,
               distribution = "multinomial", n.trees = 200,
               interaction.depth = 3)
ps.multi <- drop(predict(gbm.fit, type = "response",
                        n.trees = 200))
w <- get_w_from_ps(ps.multi, T3, estimand = "ATE")
```
<span id="page-7-1"></span>make\_full\_rank *Make a matrix full rank*

### Description

When writing [user-defined methods](#page-33-1) for use with weightit, it may be necessary to take the potentially non-full rank covs data frame and make it full rank for use in a downstream function. This function performs that operation.

#### Usage

```
make_full_rank(mat,
               with.intercept = TRUE)
```
#### <span id="page-8-0"></span>Arguments

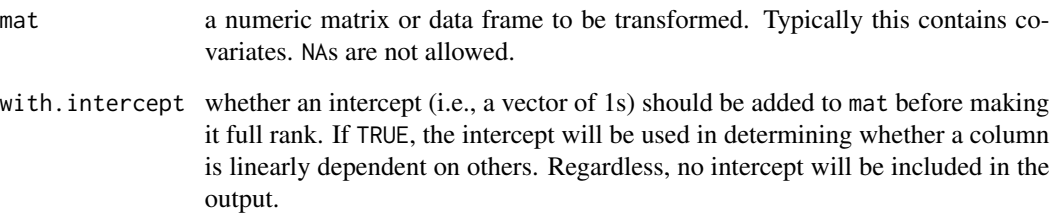

## Details

make\_full\_rank makes a matrix full rank by removing columns one at a time and determining whether the rank of the matrix changes. If it does not, that column is deleted. First, all columns that only contain one value are deleted. Then, if with.intercept is set to TRUE, an intercept column is added to the matrix. After determining which columns can be removed without changing the rank of the matrix, a matrix is returned with only those columns (and not the added intercept).

See example at [method\\_user](#page-33-1).

# Value

An object of the same type as mat containing only linearly independent columns.

#### Author(s)

Noah Greifer

#### See Also

[method\\_user](#page-33-1), [model.matrix](#page-0-0)

```
set.seed(1000)
c1 <- rbinom(10, 1, .4)
c2 < -1-c1c3 \le- rnorm(10)c4 < -10*c3mat <- data.frame(c1, c2, c3, c4)
make_full_rank(mat) #leaves c2 and c4
make_full_rank(mat, with.intercept = FALSE) #leaves c1, c2, and c4
```
#### Description

This page explains the details of estimating weights from covariate balancing propensity scores by setting method = "cbps" in the call to [weightit](#page-46-1) or [weightitMSM](#page-50-1). This method can be used with binary, multinomial, and continuous treatments.

In general, this method relies on estimating propensity scores using generalized method of moments and then converting those propensity scores into weights using a formula that depends on the desired estimand. This method relies on [CBPS](#page-0-0) from the CBPS package.

Binary Treatments: For binary treatments, this method estimates the propensity scores and weights using [CBPS](#page-0-0). The following estimands are allowed: ATE, ATT, and ATC. The weights are taken from the output of the CBPS fit object. When the estimand is the ATE, the return propensity score is the probability of being in the "second" treatment group, i.e., levels (factor(treat))[2]; when the estimand is the ATC, the returned propensity score is the probability of being in the control (i.e., non-focal) group.

Multinomial Treatments: For multinomial treatments with three or four categories and when the estimand is the ATE, this method estimates the propensity scores and weights using one call to [CBPS](#page-0-0). For multinomial treatments with three or four categories or when the estimand is the ATT, this method estimates the propensity scores and weights using multiple calls to [CBPS](#page-0-0). The following estimands are allowed: ATE and ATT. The weights are taken from the output of the CBPS fit objects.

Continuous Treatments: For continuous treatments, the generalized propensity score and weights are estimated using [CBPS](#page-0-0).

Longitudinal Treatments: For longitudinal treatments, the weights are the product of the weights estimated at each time point. This is not how [CBMSM](#page-0-0) in the CBPS package estimates weights for longitudinal treatments.

Sampling Weights: Sampling weights are supported through s.weights in all scenarios. See Note about sampling weights.

Missing Data: In the presence of missing data, the following value(s) for missing are allowed:

"ind" (default) First, for each variable with missingness, a new missingness indicator variable is created which takes the value 1 if the original covariate is NA and 0 otherwise. The missingness indicators are added to the model formula as main effects. The missing values in the covariates are then replaced with 0s (this value is arbitrary and does not affect estimation). The weight estimation then proceeds with this new formula and set of covariates. The covariates output in the resulting weightit object will be the original covariates with the NAs.

#### <span id="page-10-0"></span>method\_cbps 11

#### Additional Arguments

All arguments to CBPS can be passed through weightit or weightitMSM, with the following exceptions:

method in CBPS is replaced with the argument over in weightit. Setting over = FALSE in weightit is the equivalent of setting method = "exact" in CBPS.

sample.weights is ignored because sampling weights are passed using s.weights.

standardize is ignored.

All arguments take on the defaults of those in CBPS. It may be useful in many cases to set over = FALSE, especially with continuous treatments.

#### Additional Outputs

obj When include.obj = TRUE, the  $CB(G)PS$  model fit. For binary treatments, multinomial treatments with estimand = "ATE" and four or fewer treatment levels, and continuous treatments, the output of the call to [CBPS::CBPS](#page-0-0). For multinomial treatments with estimand = "ATT" or with more than four treatment levels, a list of CBPS fit objects.

#### Note

When sampling weights are used with CBPS, the estimated weights already incorporate the sampling weights. When weightit is used with method = "cbps", the estimated weights are separated from the sampling weights, as they are with all other methods.

#### References

#### Binary treatments

Imai, K., & Ratkovic, M. (2014). Covariate balancing propensity score. Journal of the Royal Statistical Society: Series B (Statistical Methodology), 76(1), 243–263.

## Multinomial Treatments

Imai, K., & Ratkovic, M. (2014). Covariate balancing propensity score. Journal of the Royal Statistical Society: Series B (Statistical Methodology), 76(1), 243–263.

#### Continuous treatments

Fong, C., Hazlett, C., & Imai, K. (2018). Covariate balancing propensity score for a continuous treatment: Application to the efficacy of political advertisements. The Annals of Applied Statistics, 12(1), 156–177. doi: [10.1214/17AOAS1101](https://doi.org/10.1214/17-AOAS1101)

#### See Also

[weightit](#page-46-1), [weightitMSM](#page-50-1)

#### Examples

```
library("cobalt")
data("lalonde", package = "cobalt")
```
#Balancing covariates between treatment groups (binary)

```
(W1 \leq weightit(treat \sim age + educ + married +
                  nodegree + re74, data = lalonde,
                method = "cbps", estimand = "ATT"))
summary(W1)
bal.tab(W1)
## Not run:
#Balancing covariates with respect to race (multinomial)
(W2 \leq weightit(race \sim age + educ + married +
                  nodegree + re74, data = lalonde,
                method = "cbps", estimand = "ATE"))
summary(W2)
bal.tab(W2)
## End(Not run)
#Balancing covariates with respect to re75 (continuous)
(W3 <- weightit(re75 \sim age + educ + married +
                  nodegree + re74, data = lalonde,
                method = "cbps", over = FALSE))
summary(W3)
bal.tab(W3)
```
<span id="page-11-1"></span>

method\_ebal *Entropy Balancing*

#### **Description**

This page explains the details of estimating weights using entropy balancing by setting method = "ebal" in the call to [weightit](#page-46-1) or [weightitMSM](#page-50-1). This method can be used with binary and multinomial treatments.

In general, this method relies on estimating weights by minimizing the entropy of the weights subject to exact moment balancing constraints. This method relies on [ebalance](#page-0-0) from the **ebal** package.

Binary Treatments: For binary treatments, this method estimates the weights using [ebalance](#page-0-0). The following estimands are allowed: ATE, ATT, and ATC. The weights are taken from the output of the ebalance fit object. When the ATE is requested, ebalance is run twice, once for each treatment group.

Multinomial Treatments: For multinomial treatments, this method estimates the weights using [ebalance](#page-0-0). The following estimands are allowed: ATE and ATT. The weights are taken from the output of the ebalance fit objects. When the ATE is requested, ebalance is run once for each treatment group. When the ATT is requested, ebalance is run once for each non-focal (i.e., control) group.

Continuous Treatments: Continuous treatments are not supported.

<span id="page-12-0"></span>Longitudinal Treatments: For longitudinal treatments, the weights are the product of the weights estimated at each time point. This method is not guaranteed to yield exact balance at each time point. NOTE: the use of entropy balancing with longitudinal treatments has not been validated!

Sampling Weights: Sampling weights are supported through s.weights in all scenarios.

**Missing Data:** In the presence of missing data, the following value(s) for missing are allowed:

"ind" (default) First, for each variable with missingness, a new missingness indicator variable is created which takes the value 1 if the original covariate is NA and 0 otherwise. The missingness indicators are added to the model formula as main effects. The missing values in the covariates are then replaced with 0s (this value is arbitrary and does not affect estimation). The weight estimation then proceeds with this new formula and set of covariates. The covariates output in the resulting weightit object will be the original covariates with the NAs.

#### Additional Arguments

All arguments to ebalance can be passed through weightit or weightitMSM and take on the defaults of those in ebalance.

For base.weights, a vector with length equal to the total number of units can be supplied, in contrast to ebalance(), which requires a vector with length equal to the number of controls.

When standardize = TRUE in the call to weightit, [ebalance.trim](#page-0-0) is run on the resulting ebalance fit objects. Doing so can reduce the variability of the weights while maintaining covariate balance.

#### Additional Outputs

obj When include.obj = TRUE, the entropy balancing model fit. For binary treatments with estimand = "ATT", the output of the call to ebal: : ebalance or ebal: : ebalance.trim when stabilize = TRUE. For binary treatments with estimand = "ATE" and multinomial treatments, a list of outputs of calls to [ebal::ebalance](#page-0-0) or [ebal::ebalance.trim](#page-0-0).

#### References

Hainmueller, J. (2012). Entropy Balancing for Causal Effects: A Multivariate Reweighting Method to Produce Balanced Samples in Observational Studies. Political Analysis, 20(1), 25–46. doi: [10.109](https://doi.org/10.1093/pan/mpr025)3/ [pan/mpr025](https://doi.org/10.1093/pan/mpr025)

#### See Also

[weightit](#page-46-1), [weightitMSM](#page-50-1)

```
library("cobalt")
data("lalonde", package = "cobalt")
#Balancing covariates between treatment groups (binary)
(W1 <- weightit(treat \sim age + educ + married +
                  nodegree + re74, data = lalonde,
                method = "ebal", estimator = "ATT")
```

```
summary(W1)
bal.tab(W1)
#Balancing covariates with respect to race (multinomial)
(W2 \leq weightit(race \sim age + educ + married +
                  nodegree + re74, data = lalonde,
                method = "ebal", estimand = "ATE",
                standardize = TRUE))
summary(W2)
bal.tab(W2)
```
<span id="page-13-1"></span>

method\_ebcw *Empirical Balancing Calibration Weighting*

#### **Description**

This page explains the details of estimating weights using empirical balancing calibration weighting (EBCW) by setting method = "ebcw" in the call to [weightit](#page-46-1). This method can be used with binary and multinomial treatments.

In general, this method relies on estimating weights by minimizing a function of the weights subject to exact moment balancing constraints. This method relies on [ATE](#page-0-0) from the ATE package.

Binary Treatments: For binary treatments, this method estimates the weights using [ATE](#page-0-0) with ATT = TRUE. The following estimands are allowed: ATE, ATT, and ATC. The weights are taken from the output of the ATE fit object. When the ATE is requested, ATE is run twice, once for each treatment group.

Multinomial Treatments: For multinomial treatments, this method estimates the weights using [ATE](#page-0-0) with ATT = TRUE. The following estimands are allowed: ATE and ATT. The weights are taken from the output of the ATE fit objects. When the ATE is requested, ATE is run once for each treatment group. When the ATT is requested, ATE is run once for each non-focal (i.e., control) group.

Continuous Treatments: Continuous treatments are not supported.

Longitudinal Treatments: For longitudinal treatments, the weights are the product of the weights estimated at each time point. This method is not guaranteed to yield exact balance at each time point. NOTE: the use of EBCW with longitudinal treatments has not been validated!

Sampling Weights: Sampling weights are supported through s.weights in all scenarios.

**Missing Data:** In the presence of missing data, the following value(s) for missing are allowed:

"ind" (default) First, for each variable with missingness, a new missingness indicator variable is created which takes the value 1 if the original covariate is NA and 0 otherwise. The missingness indicators are added to the model formula as main effects. The missing values in the covariates are then replaced with 0s (this value is arbitrary and does not affect estimation). The weight estimation then proceeds with this new formula and set of covariates. The covariates output in the resulting weightit object will be the original covariates with the NAs.

<span id="page-13-0"></span>

#### <span id="page-14-0"></span>method\_gbm 15

#### Additional Arguments

All argument to ATE can be passed through weightit, with the following exceptions:

ATT is ignored because the estimand is passed using estimand.

All arguments take on the defaults of those in ATE.

#### Additional Outputs

obj When include.obj = TRUE, the empirical balancing callibration model fit. For binary treatments with estimand = " $ATT$ ", the output of the call to  $ATE$ : :  $ATE$ . For binary treatments with estimand = "ATE" and multinomial treatments, a list of outputs of calls to [ATE::ATE](#page-0-0).

#### References

Chan, K. C. G., Yam, S. C. P., & Zhang, Z. (2016). Globally efficient non-parametric inference of average treatment effects by empirical balancing calibration weighting. Journal of the Royal Statistical Society: Series B (Statistical Methodology), 78(3), 673–700. doi: [10.1111/rssb.12129](https://doi.org/10.1111/rssb.12129)

#### See Also

[weightit](#page-46-1)

# Examples

```
library("cobalt")
data("lalonde", package = "cobalt")
#Balancing covariates between treatment groups (binary)
(W1 <- weightit(treat \sim age + educ + married +
                  nodegree + re74, data = lalonde,
                method = "ebcw",  estimator = "ATT")summary(W1)
bal.tab(W1)
#Balancing covariates with respect to race (multinomial)
(W2 <- weightit(race \sim age + educ + married +
                  nodegree + re74, data = lalonde,
                method = "ebcw",  \; estimated = "ATE")summary(W2)
bal.tab(W2)
```
<span id="page-14-1"></span>method\_gbm *Propensity Score Weighting Using Generalized Boosted Models*

#### <span id="page-15-0"></span>**Description**

This page explains the details of estimating weights from generalized boosted model-based propensity scores by setting method = "gbm" in the call to [weightit](#page-46-1) or [weightitMSM](#page-50-1). This method can be used with binary, multinomial, and continuous treatments.

In general, this method relies on estimating propensity scores using generalized boosted modeling and then converting those propensity scores into weights using a formula that depends on the desired estimand. The algorithm involves using a balance-based or prediction-based criterion to optimize in choosing the value of a tuning parameter (the number of trees). This method mimics the functionality of functions in the **twang** package, but has improved performance and more flexible options. See Note for more details.

Binary Treatments: For binary treatments, this method estimates the propensity scores using [gbm.fit](#page-0-0) and then optimizes balance using [col\\_w\\_smd](#page-0-0) for standardized mean differences and [col\\_w\\_ks](#page-0-0) for Kolmogorov-Smirnov statistics, both from cobalt. The following estimands are allowed: ATE, ATT, ATC, ATO, and ATM. The weights are computed from the estimated propensity scores using [get\\_w\\_from\\_ps](#page-4-1), which implements the standard formulas. Weights can also be computed using marginal mean weighting through stratification for the ATE, ATT, and ATC. See [get\\_w\\_from\\_ps](#page-4-1) for details.

Multinomial Treatments: For multinomial treatments, this method estimates the propensity scores using [gbm.fit](#page-0-0) with distribution = "multinomial" and then optimizes balance using [col\\_w\\_smd](#page-0-0) for standardized mean differences and [col\\_w\\_ks](#page-0-0) for Kolmogorov-Smirnov statistics, both from cobalt. The following estimands are allowed: ATE, ATT, ATC, ATO, and ATM. The weights are computed from the estimated propensity scores using  $get_w_from_ps$ , which implements the standard formulas. Weights can also be computed using marginal mean weighting through stratification for the ATE, ATT, and ATC. See [get\\_w\\_from\\_ps](#page-4-1) for details. The balance that is optimized is that between each non-focal treatment and the focal treatment for the ATT and ATC, between each treatment and the overall unweighted sample for the ATE, and between each treatment and the overall weighted sample for other estimands.

Continuous Treatments: For continuous treatments, this method estimates the generalized propensity score using [gbm.fit](#page-0-0) and then optimizes balance using [col\\_w\\_corr](#page-0-0) for treatmentcovariate correlations from cobalt.

Longitudinal Treatments: For longitudinal treatments, the weights are the product of the weights estimated at each time point.

Sampling Weights: Sampling weights are supported through s.weights in all scenarios.

Missing Data: In the presence of missing data, the following value(s) for missing are allowed:

- "ind" (default) First, for each variable with missingness, a new missingness indicator variable is created that takes the value 1 if the original covariate is NA and 0 otherwise. The missingness indicators are added to the model formula as main effects. The weight estimation then proceeds with this new formula and set of covariates using surrogate splitting as described below. The covariates output in the resulting weightit object will be the original covariates with the NAs.
- "surr" Surrogate splitting is used to process NAs. No missingness indicators are created. Nodes are split using only the non-missing values of each variable. To generate predicted values for

<span id="page-16-0"></span>each unit, a non-missing variable that operates similarly to the variable with missingness is used as a surrogate. Missing values are ignored when calculating balance statistics to choose the optimal tree.

# Additional Arguments

The following additional arguments can be specified:

stop.method A string describing the criterion used to select the best weights. When optimizing for balance, this has two parts, a statistic to be computed and a summarizing function, which should be combined as "{stat}.{summary}". For binary and multinomial treatments, the available stats are "es" for absolute standardized mean differences and "ks" for Kolmogorov-Smirnov statistics; for continuous treatments, the available stats are "p" for Pearson correlations between each covariate and the treatment and "s" for Spearman correlations. For all treatment types, the available summaries are "mean" for the mean of the statistics, "max" for the maximum of the statistics, and "rms" for the root mean square of the statistics (i.e., the L2 norm). The default for binary and multinomial treatments is "es.mean" and the default for continuous treatments is "p.mean".

In addition, to optimize the cross-validation error, stop.method can be set as " $cv{#}$ ", where {#} is replaced by a number representing the number of cross-validation folds used (e.g., "cv5" for 5-fold cross-validation).

- trim.at A number supplied to at in [trim](#page-44-1) which trims the weights from all the trees before choosing the best tree. This can be valuable when some weights are extreme, which occurs especially with continuous treatments. The default is 0 (i.e., no trimming).
- distribution A string with the distribution used in the loss function of the boosted model. This is supplied to the distribution argument in gbm. fit. For binary treatments, "bernoulli" and "adaboost" are available, with "bernoulli" the default. For multinomial treatments, only "multinomial" is allowed. For continuous treatments "gaussian", "laplace", and "tdist" are available, with "gaussian" the default.
- n.trees The maximum number of trees used. This is passed onto the n.trees argument in gbm.fit. The default is 10000 for binary and multinomial treatments and 20000 for continuous treatments.
- start.tree The tree at which to start balance checking. If you know the best balance isn't in the first 100 trees, for example, you can set start.tree = 101 so that balance statistics are not computed on the first 100 trees. This can save some time since balance checking takes up the bulk of the run time for balance-based stopping methods, and is especially useful when running the same model adding more and more trees. The default is 1, i.e., to start from the very first tree in assessing balance.
- interaction.depth The depth of the trees. This is passed onto the interaction.depth argument in gbm.fit. Higher values indicate better ability to capture nonlinear and nonadditive relationships. The default is 3 for binary and multinomial treatments and 4 for continuous treatments.
- shrinkage The shrinkage parameter applied to the trees. This is passed onto the shrinkage argument in gbm.fit. The default is .01 for binary and multinomial treatments and .0005 for continuous treatments. The lower this value is, the more trees one may have to include to reach the optimum.

<span id="page-17-0"></span>bag.fraction The fraction of the units randomly selected to propose the next tree in the expansion. This is passed onto the bag.fraction argument in gbm.fit. The default is 1, but smaller values should be tried.

All other arguments take on the defaults of those in gbm, fit, and some are not used at all.

The w argument in gbm. fit is ignored because sampling weights are passed using s.weights.

For continuous treatments only, the following arguments may be supplied:

- density A function corresponding the conditional density of the treatment. The standardized residuals of the treatment model will be fed through this function to produce the numerator and denominator of the generalized propensity score weights. If blank, [dnorm](#page-0-0) is used as recommended by Robins et al. (2000). This can also be supplied as a string containing the name of the function to be called. If the string contains underscores, the call will be split by the underscores and the latter splits will be supplied as arguments to the second argument and beyond. For example, if density = "dt\_2" is specified, the density used will be that of a t-distribution with 2 degrees of freedom. Using a t-distribution can be useful when extreme outcome values are observed (Naimi et al., 2014). Ignored if use.kernel = TRUE (described below).
- use.kernel If TRUE, uses kernel density estimation through the [density](#page-0-0) function to estimate the numerator and denominator densities for the weights. If FALSE (the default), the argument to the density parameter is used instead.
- bw, adjust, kernel, n If use.kernel = TRUE, the arguments to the [density](#page-0-0) function. The defaults are the same as those in density except that n is 10 times the number of units in the sample.

#### Additional Outputs

info A list with two entries:

- best.tree The number of trees at the optimum. If this is close to n.trees, weightit should be rerun with a larger value for n. trees, and start. tree can be set to just below best.tree. See example.
- tree.val A data.frame with two columns: the first is the number of trees and the second is the value of the criterion corresponding to that tree. Running [plot](#page-0-0) on this object will plot the criterion by the number of trees and is a good way to see patterns in the relationship between them and to determine if more trees are needed. See example.
- obj When include.obj = TRUE, the gbm fit used to generate the predicted values.

#### Note

This method used to implement what is now implemented by method = "twang". Using method = "gbm" is *much* faster than using method = "twang" or twang::ps because of efficiency improvements that are not present in twang, but the results will differ slightly between the two methods. Notably, for multinomial treatments, the methods use different strategies: method = "gbm" estimates multinomial propensity scores (one for each individual for each treatment level) and chooses the tree that optimizes balance between each treatment and the target population, while method = "twang" estimates a set of binary propensity scores for each treatment, each optimizing balance for the treatment and the target population, and then combines the weights. For continuous treatments, the results will be identical because both use the same architecture found in [ps.cont](#page-35-1).

# <span id="page-18-0"></span>method\_gbm 19

When standardized mean differences are used for the stopping method, standardized mean differences are computed for binary variables as well as for continuous variables, unlike in **cobalt**, which computes raw differences in proportion for binary variables. In addition, when estimand = "ATE", s.d.denom is set to "all" in the call to [col\\_w\\_smd](#page-0-0), which mirrors the method in **twang** but differs from the default in balance checking with  $bal. tab$  in cobalt, which typically uses s.d.denom = "pooled" in this case.

# References

#### Binary treatments

McCaffrey, D. F., Ridgeway, G., & Morral, A. R. (2004). Propensity Score Estimation With Boosted Regression for Evaluating Causal Effects in Observational Studies. Psychological Methods, 9(4), 403–425. doi: [10.1037/1082989X.9.4.403](https://doi.org/10.1037/1082-989X.9.4.403)

#### Multinomial Treatments

McCaffrey, D. F., Griffin, B. A., Almirall, D., Slaughter, M. E., Ramchand, R., & Burgette, L. F. (2013). A Tutorial on Propensity Score Estimation for Multiple Treatments Using Generalized Boosted Models. Statistics in Medicine, 32(19), 3388–3414. doi: [10.1002/sim.5753](https://doi.org/10.1002/sim.5753)

#### Continuous treatments

Zhu, Y., Coffman, D. L., & Ghosh, D. (2015). A Boosting Algorithm for Estimating Generalized Propensity Scores with Continuous Treatments. Journal of Causal Inference, 3(1). doi: [10.1515/](https://doi.org/10.1515/jci-2014-0022) [jci20140022](https://doi.org/10.1515/jci-2014-0022)

#### See Also

[weightit](#page-46-1), [weightitMSM](#page-50-1), [method\\_twang](#page-30-1)

```
library("cobalt")
data("lalonde", package = "cobalt")
#Balancing covariates between treatment groups (binary)
(W1 <- weightit(treat \sim age + educ + married +
                  nodegree + re74, data = lalonde,
                method = "gbm", estimand = "ATE",
                stop.method = "es.max"))
summary(W1)
bal.tab(W1)
## Not run:
#Balancing covariates with respect to race (multinomial)
(W2 \leq weightit(race \sim age + educ + married +
                  nodegree + re74, data = lalonde,
                method = "gbm", estimand = "ATT",
                focal = "hispan", stop.method = "ks.mean"))
summary(W2)
bal.tab(W2)
```

```
#Balancing covariates with respect to re75 (continuous)
(W3 \le weightit(re75 \sim age + educ + married +
                  nodegree + re74, data = lalonde,
                method = "gbm", use.kernal = TRUE,stop.method = "p.rms", trim.at = .97))
summary(W3)
bal.tab(W3)
#Using a t(3) density and illustrating the search for
#more trees.
W4a \leq weightit(re75 \sim age + educ + married +
                  nodegree + re74, data = lalonde,
                method = "gbm", density = "dt_3",
                stop.method = "p.max",
                n.trees = 10000)
W4a$info$best.tree #10000; optimum hasn't been found
plot(W4a$info$tree.val) #decreasing at right edge
W4b \le weightit(re75 \sim age + educ + married +
                  nodegree + re74, data = lalonde,
                method = "gbm", density = "dt_3",
                stop.method = "p.max",
                start.tree = 10000,
                n.trees = 20000)
W4b$info$best.tree #13417; optimum has been found
plot(W4b$info$tree.val) #increasing at right edge
bal.tab(W4b)
## End(Not run)
```
<span id="page-19-1"></span>

method\_npcbps *Nonparametric Covariate Balancing Propensity Score Weighting*

# Description

This page explains the details of estimating weights from nonparametric covariate balancing propensity scores by setting method = "npcbps" in the call to [weightit](#page-46-1) or [weightitMSM](#page-50-1). This method can be used with binary, multinomial, and continuous treatments.

In general, this method relies on estimating weights by maximizing the empirical likelihood of the data subject to balance constraints. This method relies on [npCBPS](#page-0-0) from the CBPS package.

Binary Treatments: For binary treatments, this method estimates the weights using [npCBPS](#page-0-0). The ATE is the only estimand allowed. The weights are taken from the output of the npCBPS fit object.

<span id="page-20-0"></span>Multinomial Treatments: For multinomial treatments, this method estimates the weights using [npCBPS](#page-0-0). The ATE is the only estimand allowed. The weights are taken from the output of the npCBPS fit object.

Continuous Treatments: For continuous treatments, this method estimates the weights using [npCBPS](#page-0-0). The weights are taken from the output of the npCBPS fit object.

Longitudinal Treatments: For longitudinal treatments, the weights are the product of the weights estimated at each time point. This is not how [CBMSM](#page-0-0) in the CBPS package estimates weights for longitudinal treatments.

Sampling Weights: Sampling weights are supported through s.weights in all scenarios.

Missing Data: In the presence of missing data, the following value(s) for missing are allowed:

"ind" (default) First, for each variable with missingness, a new missingness indicator variable is created which takes the value 1 if the original covariate is NA and 0 otherwise. The missingness indicators are added to the model formula as main effects. The missing values in the covariates are then replaced with 0s (this value is arbitrary and does not affect estimation). The weight estimation then proceeds with this new formula and set of covariates. The covariates output in the resulting weightit object will be the original covariates with the NAs.

#### Additional Arguments

All arguments to npCBPS can be passed through weightit or weightitMSM.

All arguments take on the defaults of those in npCBPS.

#### Additional Outputs

obj When include.obj = TRUE, the nonparametric  $CB(G)PS$  model fit. The output of the call to [CBPS::npCBPS](#page-0-0).

#### References

Fong, C., Hazlett, C., & Imai, K. (2018). Covariate balancing propensity score for a continuous treatment: Application to the efficacy of political advertisements. The Annals of Applied Statistics, 12(1), 156–177. doi: [10.1214/17AOAS1101](https://doi.org/10.1214/17-AOAS1101)

#### See Also

[weightit](#page-46-1), [weightitMSM](#page-50-1)

```
# Examples take a long time to run
## Not run:
library("cobalt")
data("lalonde", package = "cobalt")
#Balancing covariates between treatment groups (binary)
```

```
nodegree + re74, data = lalonde,
                method = "npcbps", estimand = "ATE"))
summary(W1)
bal.tab(W1)
#Balancing covariates with respect to race (multinomial)
(W2 \leq weightit(race \sim age + educ + married +
                  nodegree + re74, data = lalonde,
                method = "npcbps", estimand = "ATE"))
summary(W2)
bal.tab(W2)
## End(Not run)
```
<span id="page-21-1"></span>method\_optweight *Optimization-Based Weighting*

#### Description

This page explains the details of estimating optimization-based weights by setting method = "optweight" in the call to [weightit](#page-46-1) or [weightitMSM](#page-50-1). This method can be used with binary, multinomial, and continuous treatments.

In general, this method relies on estimating weights by solving a quadratic programming problem subject to approximate or exact balance constraints. This method relies on [optweight](#page-0-0) from the optweight package.

Because optweight offers finer control and uses the same syntax as weightit, it is recommended that [optweight](#page-0-0) be used instead of weightit with method = "optweight".

Binary Treatments: For binary treatments, this method estimates the weights using [optweight](#page-0-0). The following estimands are allowed: ATE, ATT, and ATC. The weights are taken from the output of the optweight fit object.

Multinomial Treatments: For multinomial treatments, this method estimates the weights using [optweight](#page-0-0). The following estimands are allowed: ATE and ATT. The weights are taken from the output of the optweight fit object.

Continuous Treatments: For binary treatments, this method estimates the weights using [optweight](#page-0-0). The weights are taken from the output of the optweight fit object.

Longitudinal Treatments: For longitudinal treatments, optweight estimates weights that simultaneously satisfy balance constraints at all time points, so only one model is fit to obtain the weights. Using method = "optweight" in weightitMSM cause is.MSM.method to be set to TRUE by default. Setting it to FALSE will run one model for each time point and multiply the weights together, a method that is not recommended. NOTE: neither use of optimization-based weights with longitudinal treatments has been validated!

Sampling Weights: Sampling weights are supported through s.weights in all scenarios.

<span id="page-22-0"></span>Missing Data: In the presence of missing data, the following value(s) for missing are allowed:

"ind" (default) First, for each variable with missingness, a new missingness indicator variable is created which takes the value 1 if the original covariate is NA and 0 otherwise. The missingness indicators are added to the model formula as main effects. The missing values in the covariates are then replaced with 0s (this value is arbitrary and does not affect estimation). The weight estimation then proceeds with this new formula and set of covariates. The covariates output in the resulting weightit object will be the original covariates with the NAs.

#### Additional Arguments

All arguments to optweight can be passed through weightit or weightitMSM, with the following exception:

targets cannot be used and is ignored.

All arguments take on the defaults of those in optweight.

#### Additional Outputs

info A list with one entry:

duals A data frame of dual variables for each balance constraint.

obj When include.obj = TRUE, the output of the call to [optweight::optweight](#page-0-0).

#### Note

The specification of tols differs between weightit and optweight. In weightit, one tolerance value should be included per level of each factor variable, whereas in optweight, all levels of a factor are given the same tolerance, and only one value needs to be supplied for a factor variable. Because of the potential for confusion and ambiguity, it is recommended to only supply one value for tols in weightit that applies to all variables. For finer control, use optweight directly.

Seriously, just use [optweight](#page-0-0). The syntax is almost identical and it's compatible with **cobalt**, too.

#### References

Zubizarreta, J. R. (2015). Stable Weights that Balance Covariates for Estimation With Incomplete Outcome Data. Journal of the American Statistical Association, 110(511), 910–922. doi: [10.1080/](https://doi.org/10.1080/01621459.2015.1023805) [01621459.2015.1023805](https://doi.org/10.1080/01621459.2015.1023805)

#### See Also

[weightit](#page-46-1), [weightitMSM](#page-50-1)

```
library("cobalt")
data("lalonde", package = "cobalt")
#Balancing covariates between treatment groups (binary)
(W1 \leq weightit(treat \sim age + educ + married +
                  nodegree + re74, data = lalonde,
```

```
method = "optweight", estimand = "ATT",
                tols = 0)summary(W1)
bal.tab(W1)
#Balancing covariates with respect to race (multinomial)
(W2 <- weightit(race \sim age + educ + married +
                  nodegree + re74, data = lalonde,
                method = "optweight", estimand = "ATE",
                tols = .01)summary(W2)
bal.tab(W2)
#Balancing covariates with respect to re75 (continuous)
(W3 <- weightit(re75 \sim age + educ + married +
                  nodegree + re74, data = lalonde,
                method = "optweight", tols = .05))
summary(W3)
bal.tab(W3)
```
method\_ps *Propensity Score Weighting Using Generalized Linear Models*

#### Description

This page explains the details of estimating weights from generalized linear model-based propensity scores by setting method = "ps" in the call to [weightit](#page-46-1) or [weightitMSM](#page-50-1). This method can be used with binary, multinomial, and continuous treatments.

In general, this method relies on estimating propensity scores with a parametric generalized linear model and then converting those propensity scores into weights using a formula that depends on the desired estimand. For binary and multinomial treatments, a binomial or multinomial regression model is used to estimate the propensity scores as the predicted probability of being in each treatment given the covariates. For ordinal treatments, an ordinal regression model is used to estimate generalized propensity scores. For continuous treatments, a generalized linear model is used to estimate generalized propensity scores as the conditional density of treatment given the covariates.

Binary Treatments: For binary treatments, this method estimates the propensity scores using [glm](#page-0-0). An additional argument is link, which uses the same options as link in [family](#page-0-0). The default link is "logit", but others, including "probit", are allowed. The following estimands are allowed: ATE, ATT, ATC, ATO, and ATM. The weights for the ATE, ATT, and ATC are computed from the estimated propensity scores using the standard formulas, the weights for the ATO are computed as in Li & Li  $(2018)$ , and the weights for the ATM (i.e., average treatment effect in the equivalent sample "pair-matched" with calipers) are computed as in Yoshida, et al. (2017). Weights can also be computed using marginal mean weighting through stratification for the ATE, ATT, and ATC. See [get\\_w\\_from\\_ps](#page-4-1) for details.

Multinomial Treatments: For multinomial treatments, the propensity scores are estimated using multinomial regression from one of a few functions depending on the requested link: for logit

#### <span id="page-24-0"></span>method\_ps 25

("logit") and probit ("probit") links, [mlogit](#page-0-0) from the mlogit package is used; for the Bayesian probit ("bayes.probit") link, [mnp](#page-0-0) from the MNP package is used; and for the biased-reduced multinomial logistic regression ("br.logit"), [brmultinom](#page-0-0) from the **brglm2** package is used. If the treatment variable is an ordered factor, [polr](#page-0-0) from the MASS package is used to fit ordinal regression. Any of the methods allowed in the method argument of polr can be supplied to link. The following estimands are allowed: ATE, ATT, ATC, ATO, and ATM. The weights for each estimand are computed using the standard formulas or those mentioned above. Weights can also be computed using marginal mean weighting through stratification for the ATE, ATT, and ATC. See [get\\_w\\_from\\_ps](#page-4-1) for details.

Continuous Treatments: For continuous treatments, the generalized propensity score is estimated using linear regression. The conditional density can be specified as normal or another distribution. In addition, kernel density estimation can be used instead of assuming a specific density for the numerator and denominator of the generalized propensity score by setting use.kernel = TRUE. Other arguments to [density](#page-0-0) can be specified to refine the density estimation parameters. plot = TRUE can be specified to plot the density for the numerator and denominator, which can be helpful in diagnosing extreme weights.

Longitudinal Treatments: For longitudinal treatments, the weights are the product of the weights estimated at each time point.

Sampling Weights: Sampling weights are supported through s.weights in all scenarios except for multinomial treatments with link = "bayes.probit". Warning messages may appear otherwise about non-integer successes, and these can be ignored.

Missing Data: In the presence of missing data, the following value(s) for missing are allowed:

- "ind" (default) First, for each variable with missingness, a new missingness indicator variable is created which takes the value 1 if the original covariate is NA and 0 otherwise. The missingness indicators are added to the model formula as main effects. The missing values in the covariates are then replaced with 0s (this value is arbitrary and does not affect estimation). The weight estimation then proceeds with this new formula and set of covariates. The covariates output in the resulting weightit object will be the original covariates with the NAs.
- "saem" For binary treatments with  $link = "logit",$  a stochastic approximation version of the EM algorithm (SAEM) is used via the misaem package. No additional covariates are created. See Jiang et al. (2019) for information on this method. In some cases, this is a suitable alternative to multiple imputation.

#### Additional Arguments

The following additional arguments can be specified:

link The link used in the generalized linear model for the propensity scores. For binary treatments, link can be any of those allowed by binomial. A br. prefix can be added (e.g., "br.logit"); this changes the fitting method to the [bias-corrected generalized linear models](#page-0-0) implemented in the **brglm2** package. For multinomial treatments, link can be "logit", "probit", "bayes.probit", or "br.logit". For ordered treatments, link can be any of those allowed by the method argument of [polr](#page-0-0). For continuous treatments, link can be any of those allowed by [gaussian](#page-0-0).

For continuous treatments only, the following arguments may be supplied:

- <span id="page-25-0"></span>density A function corresponding the conditional density of the treatment. The standardized residuals of the treatment model will be fed through this function to produce the numerator and denominator of the generalized propensity score weights. If blank, [dnorm](#page-0-0) is used as recommended by Robins et al. (2000). This can also be supplied as a string containing the name of the function to be called. If the string contains underscores, the call will be split by the underscores and the latter splits will be supplied as arguments to the second argument and beyond. For example, if density  $=$  "dt\_2" is specified, the density used will be that of a t-distribution with 2 degrees of freedom. Using a t-distribution can be useful when extreme outcome values are observed (Naimi et al., 2014). Ignored if use.kernel = TRUE (described below).
- use.kernel If TRUE, uses kernel density estimation through the [density](#page-0-0) function to estimate the numerator and denominator densities for the weights. If FALSE, the argument to the density parameter is used instead.
- bw, adjust, kernel, n If use.kernel = TRUE, the arguments to the [density](#page-0-0) function. The defaults are the same as those in density except that n is 10 times the number of units in the sample.
- plot If use.kernel = TRUE with continuous treatments, whether to plot the estimated density.

For binary treatments, additional arguments to glm can be specified as well. The method argument in glm is renamed to glm.method. This can be used to supply alternative fitting functions, such as those implemented in the  $glm2$  package. Other arguments to weight it are passed to ... in glm.

In the presence of missing data with link = "logit" and missing = "saem", additional arguments are passed to [miss.saem](#page-0-0) and [pred\\_saem](#page-0-0), except the method argument in [pred\\_saem](#page-0-0) is replaced with saem\_method.

For multi-category treatments with link = "logit" or "probit", the default is to use multinomial logistic or probit regression using the **mlogit** package. To request that separate binary logistic or probit regressions are run instead, set use.mlogit = FALSE. This can be helpful when mlogit is slow or fails to converge.

# Additional Outputs

obj When include.obj = TRUE, the (generalized) propensity score model fit. For binary treatments, the output of the call to  $g1m$ . For binary treatments with missing data and missing = "saem", the output of the call to [misaem::miss.saem](#page-0-0). For ordinal treatments, the output of the call to [polr](#page-0-0). For multinomial treatments with link = "logit" or "probit" and use.mlogit = TRUE, the output of the call to [mlogit::mlogit](#page-0-0). For multinomial treatments with use.mlogit = FALSE, a list of the glm fits. For multinomial treatments with link = "br. logit", the output of the call to  $brglm2$ :: $brmultinom$ . For multinomial treatments with  $link = "bayes.probit", the output of the call to  $MNP::MNP$ . For continuous treatments, the$  $link = "bayes.probit", the output of the call to  $MNP::MNP$ . For continuous treatments, the$  $link = "bayes.probit", the output of the call to  $MNP::MNP$ . For continuous treatments, the$ output of the call to glm for the predicted values in the denominator density.

#### References

#### Binary treatments

- estimand = "ATO"

Li, F., Morgan, K. L., & Zaslavsky, A. M. (2018). Balancing covariates via propensity score weighting. Journal of the American Statistical Association, 113(521), 390–400. doi: [10.1080/](https://doi.org/10.1080/01621459.2016.1260466) [01621459.2016.1260466](https://doi.org/10.1080/01621459.2016.1260466)

#### <span id="page-26-0"></span>method\_ps 27

- estimand = "ATM"

Li, L., & Greene, T. (2013). A Weighting Analogue to Pair Matching in Propensity Score Analysis. The International Journal of Biostatistics, 9(2). doi: [10.1515/ijb20120030](https://doi.org/10.1515/ijb-2012-0030)

- Other estimands

Austin, P. C. (2011). An Introduction to Propensity Score Methods for Reducing the Effects of Confounding in Observational Studies. Multivariate Behavioral Research, 46(3), 399–424. doi: [10.1080/](https://doi.org/10.1080/00273171.2011.568786) [00273171.2011.568786](https://doi.org/10.1080/00273171.2011.568786)

- Marginal mean weighting through subclassification

Hong, G. (2010). Marginal mean weighting through stratification: Adjustment for selection bias in multilevel data. Journal of Educational and Behavioral Statistics, 35(5), 499–531. doi: [10.3102/](https://doi.org/10.3102/1076998609359785) [1076998609359785](https://doi.org/10.3102/1076998609359785)

- Bias-reduced logistic regression

See references for the **brglm2** [package.](#page-0-0)

- SAEM logistic regression for missing data

Jiang, W., Josse, J., & Lavielle, M. (2019). Logistic regression with missing covariates — Parameter estimation, model selection and prediction within a joint-modeling framework. Computational Statistics & Data Analysis, 106907. doi: [10.1016/j.csda.2019.106907](https://doi.org/10.1016/j.csda.2019.106907)

# Multinomial Treatments

- estimand = "ATO"

Li, F., & Li, F. (2019). Propensity score weighting for causal inference with multiple treatments. The Annals of Applied Statistics, 13(4), 2389–2415. doi: [10.1214/19AOAS1282](https://doi.org/10.1214/19-AOAS1282)

- estimand = "ATM"

Yoshida, K., Hernández-Díaz, S., Solomon, D. H., Jackson, J. W., Gagne, J. J., Glynn, R. J., & Franklin, J. M. (2017). Matching weights to simultaneously compare three treatment groups: Comparison to three-way matching. Epidemiology (Cambridge, Mass.), 28(3), 387–395. doi: [10.1097/](https://doi.org/10.1097/EDE.0000000000000627) [EDE.0000000000000627](https://doi.org/10.1097/EDE.0000000000000627)

- Other estimands

McCaffrey, D. F., Griffin, B. A., Almirall, D., Slaughter, M. E., Ramchand, R., & Burgette, L. F. (2013). A Tutorial on Propensity Score Estimation for Multiple Treatments Using Generalized Boosted Models. Statistics in Medicine, 32(19), 3388–3414. doi: [10.1002/sim.5753](https://doi.org/10.1002/sim.5753)

- Marginal mean weighting through subclassification

Hong, G. (2012). Marginal mean weighting through stratification: A generalized method for evaluating multivalued and multiple treatments with nonexperimental data. Psychological Methods, 17(1), 44–60. doi: [10.1037/a0024918](https://doi.org/10.1037/a0024918)

#### Continuous treatments

 $method = "ps"$ 

Robins, J. M., Hernán, M. Á., & Brumback, B. (2000). Marginal Structural Models and Causal Inference in Epidemiology. Epidemiology, 11(5), 550–560.

- Using non-normal conditional densities

Naimi, A. I., Moodie, E. E. M., Auger, N., & Kaufman, J. S. (2014). Constructing Inverse Probability Weights for Continuous Exposures: A Comparison of Methods. Epidemiology, 25(2), 292–299. doi: [10.1097/EDE.0000000000000053](https://doi.org/10.1097/EDE.0000000000000053)

# <span id="page-27-0"></span>See Also

[weightit](#page-46-1), [weightitMSM](#page-50-1), [get\\_w\\_from\\_ps](#page-4-1)

#### Examples

```
library("cobalt")
data("lalonde", package = "cobalt")
#Balancing covariates between treatment groups (binary)
(W1 <- weightit(treat \sim age + educ + married +
                  nodegree + re74, data = lalonde,
                method = "ps", estimand = "ATT",
                link = "probit")summary(W1)
bal.tab(W1)
#Balancing covariates with respect to race (multinomial)
(W2 \leq weightit(race \sim age + educ + married +
                  nodegree + re74, data = lalonde,
                method = "ps", estimand = "ATE")summary(W2)
bal.tab(W2)
#Balancing covariates with respect to re75 (continuous)
(W3 \leq weightit(re75 \sim age + educ + married +
                  nodegree + re74, data = lalonde,
                method = "ps", use.kernel = TRUE)summary(W3)
bal.tab(W3)
```
<span id="page-27-1"></span>method\_super *Propensity Score Weighting Using SuperLearner*

#### Description

This page explains the details of estimating weights from SuperLearner-based propensity scores by setting method = "super" in the call to [weightit](#page-46-1) or [weightitMSM](#page-50-1). This method can be used with binary, multinomial, and continuous treatments.

In general, this method relies on estimating propensity scores using the SuperLearner algorithm for stacking predictions and then converting those propensity scores into weights using a formula that depends on the desired estimand. For binary and multinomial treatments, one or more binary classification algorithms are used to estimate the propensity scores as the predicted probability of being in each treatment given the covariates. For continuous treatments, a regression algorithm is used to estimate generalized propensity scores as the conditional density of treatment given the covariates.

Binary Treatments: For binary treatments, this method estimates the propensity scores using [SuperLearner](#page-0-0) in the SuperLearner package. The following estimands are allowed: ATE, ATT, <span id="page-28-0"></span>ATC, ATO, and ATM. The weights for the ATE, ATT, and ATC are computed from the estimated propensity scores using the standard formulas, the weights for the ATO are computed as in Li  $\&$ Li (2018), and the weights for the ATM (i.e., average treatment effect in the equivalent sample "pair-matched" with calipers) are computed as in Yoshida et al (2017). Weights can also be computed using marginal mean weighting through stratification for the ATE, ATT, and ATC. See [get\\_w\\_from\\_ps](#page-4-1) for details.

Multinomial Treatments: For multinomial treatments, the propensity scores are estimated using several calls to [SuperLearner](#page-0-0), one for each treatment group, and the treatment probabilities are normalized to sum to 1. The following estimands are allowed: ATE, ATT, ATO, and ATM. The weights for each estimand are computed using the standard formulas or those mentioned above. Weights can also be computed using marginal mean weighting through stratification for the ATE, ATT, and ATC. See [get\\_w\\_from\\_ps](#page-4-1) for details.

Continuous Treatments: For continuous treatments, the generalized propensity score is estimated using [SuperLearner](#page-0-0). In addition, kernel density estimation can be used instead of assuming a normal density for the numerator and denominator of the generalized propensity score by setting use.kernel = TRUE. Other arguments to [density](#page-0-0) can be specified to refine the density estimation parameters. plot = TRUE can be specified to plot the density for the numerator and denominator, which can be helpful in diagnosing extreme weights.

Longitudinal Treatments: For longitudinal treatments, the weights are the product of the weights estimated at each time point.

Sampling Weights: Sampling weights are supported through s.weights in all scenarios.

Missing Data: In the presence of missing data, the following value(s) for missing are allowed:

"ind" (default) First, for each variable with missingness, a new missingness indicator variable is created which takes the value 1 if the original covariate is NA and 0 otherwise. The missingness indicators are added to the model formula as main effects. The missing values in the covariates are then replaced with 0s. The weight estimation then proceeds with this new formula and set of covariates. The covariates output in the resulting weightit object will be the original covariates with the NAs.

# Additional Arguments

discrete if TRUE, uses discrete SuperLearner, which simply selects the best performing method. Default FALSE, which finds the optimal combination of predictions for the libraries using SL.method.

An argument to SL. library must be supplied. To see a list of available entries, use [listWrappers](#page-0-0).

All arguments to [SuperLearner](#page-0-0) can be passed through weightit or weightitMSM, with the following exceptions:

method in SuperLearner is replaced with the argument SL.method in weightit.

obsWeights is ignored because sampling weights are passed using s.weights.

For continuous treatments only, the following arguments may be supplied:

- <span id="page-29-0"></span>density A function corresponding the conditional density of the treatment. The standardized residuals of the treatment model will be fed through this function to produce the numerator and denominator of the generalized propensity score weights. If blank, [dnorm](#page-0-0) is used as recommended by Robins et al. (2000). This can also be supplied as a string containing the name of the function to be called. If the string contains underscores, the call will be split by the underscores and the latter splits will be supplied as arguments to the second argument and beyond. For example, if density = " $dt_2$ " is specified, the density used will be that of a t-distribution with 2 degrees of freedom. Using a t-distribution can be useful when extreme outcome values are observed (Naimi et al., 2014). Ignored if use.kernel = TRUE (described below).
- use.kernel If TRUE, uses kernel density estimation through the [density](#page-0-0) function to estimate the numerator and denominator densities for the weights. If FALSE, the argument to the density parameter is used instead.
- bw, adjust, kernel, n If use.kernel = TRUE, the arguments to the [density](#page-0-0) function. The defaults are the same as those in density except that n is 10 times the number of units in the sample.
- plot If use.kernel = TRUE, whether to plot the estimated density.

#### Additional Outputs

- info For binary treatments, a list with two entries, coef and cvRisk. For multinomial treatments, a list of lists with these two entries, one for each treatment level:
	- coef The coefficients in the linear combination of the predictions from each method in SL.library. Higher values indicate that the corresponding method plays a larger role in determining the resulting predicted value, and values close to zero indicate that the method plays little role in determining the predicted value. When discrete = TRUE, these correspond to the coefficients that would have been estimated had discrete been TRUE.
	- cvRisk The cross-validation risk for each method in SL.library. Higher values indicate that the method has worse cross-validation accuracy.
- obj When include.obj = TRUE, the SuperLearner fit(s) used to generate the predicted values. For binary and continuous treatments, the output of the call to SuperLearner:: SuperLearner. For multinomial treatments, a list of outputs to calls to SuperLearner:: SuperLearner.

#### Note

Some methods formerly available in **SuperLearner** are now in **SuperLearnerExtra**, which can be found on GitHub at <https://github.com/ecpolley/SuperLearnerExtra>.

#### References

- Binary treatments

Pirracchio, R., Petersen, M. L., & van der Laan, M. (2015). Improving Propensity Score Estimators' Robustness to Model Misspecification Using Super Learner. American Journal of Epidemiology, 181(2), 108–119. doi: [10.1093/aje/kwu253](https://doi.org/10.1093/aje/kwu253)

#### - Continuous treatments

Kreif, N., Grieve, R., Díaz, I., & Harrison, D. (2015). Evaluation of the Effect of a Continuous Treatment: A Machine Learning Approach with an Application to Treatment for Traumatic Brain Injury. Health Economics, 24(9), 1213–1228. doi: [10.1002/hec.3189](https://doi.org/10.1002/hec.3189)

# <span id="page-30-0"></span>method\_twang 31

See [method\\_ps](#page-23-1) for additional references.

#### See Also

[weightit](#page-46-1), [weightitMSM](#page-50-1), [get\\_w\\_from\\_ps](#page-4-1)

#### Examples

```
library("cobalt")
data("lalonde", package = "cobalt")
#Balancing covariates between treatment groups (binary)
(W1 <- weightit(treat \sim age + educ + married +
                  nodegree + re74, data = lalonde,
                method = "super", estimand = "ATT",
                SL.library = c("SL.glm", "SL.stepAIC",
                                "SL.glm.interaction")))
summary(W1)
bal.tab(W1)
#Balancing covariates with respect to race (multinomial)
(W2 <- weightit(race \sim age + educ + married +
                  nodegree + re74, data = lalonde,
                method = "super", estimand = "ATE",
                SL.library = c("SL.glm", "SL.stepAIC",
                                "SL.glm.interaction")))
summary(W2)
bal.tab(W2)
#Balancing covariates with respect to re75 (continuous)
#assuming t(8) conditional density for treatment
(W3 \le weightit(re75 \sim age + educ + married +
                  nodegree + re74, data = lalonde,
                method = "super", density = "dt_8",
                SL.library = c("SL.glm", "SL.ridge",
                                "SL.glm.interaction")))
summary(W3)
bal.tab(W3)
```
<span id="page-30-1"></span>method\_twang *Propensity Score Weighting Using Generalized Boosted Models with TWANG*

#### **Description**

This page explains the details of estimating weights from generalized boosted model-based propensity scores by setting method = "twang" in the call to [weightit](#page-46-1) or [weightitMSM](#page-50-1). This method can be used with binary, multinomial, and continuous treatments.

In general, this method relies on estimating propensity scores using generalized boosted modeling and then converting those propensity scores into weights using a formula that depends on the desired <span id="page-31-0"></span>estimand. The algorithm involves choosing a balance criterion to optimize so that balance, rather than prediction, is prioritized. For binary and multinomial treatments, this method relies on [ps](#page-0-0) from the twang package. For continuous treatments, this method relies on ps. cont from WeightIt.

See the Note section at [method\\_gbm](#page-14-1) for a discussion of how this method differs from method = "gbm". In general, using method = "gbm" is preferred because it is faster and more flexible. method = "twang" will likely become defunct in future versions.

Binary Treatments: For binary treatments, this method estimates the propensity scores using [ps](#page-0-0). The following estimands are allowed: ATE, ATT, and ATC. The weights for the ATE, ATT, and ATC are computed from the estimated propensity scores using the standard formulas. When the estimand is the ATE, the return propensity score is the probability of being in the "second" treatment group, i.e., levels(factor(treat))[2]; when the estimand is the ATC, the returned propensity score is the probability of being in the control (i.e., non-focal) group.

Multinomial Treatments: For multinomial treatments, this method estimates the propensity scores using multiple calls to [ps](#page-0-0) (which is the same thing that [mnps](#page-0-0) in twang does behind the scenes). The following estimands are allowed: ATE and ATT. The weights are computed from the estimated propensity scores using the standard formulas.

Continuous Treatments: For continuous treatments, the generalized propensity score is estimated using [ps.cont](#page-35-1).

Longitudinal Treatments: For longitudinal treatments, the weights are the product of the weights estimated at each time point, which is what [iptw](#page-0-0) in twang does behind the scenes.

Sampling Weights: Sampling weights are supported through s.weights in all scenarios.

Missing Data: In the presence of missing data, the following value(s) for missing are allowed:

- "ind" (default) First, for each variable with missingness, a new missingness indicator variable is created which takes the value 1 if the original covariate is NA and 0 otherwise. The missingness indicators are added to the model formula as main effects. The weight estimation then proceeds with this new formula and set of covariates using surrogate splitting as described below. The covariates output in the resulting weightit object will be the original covariates with the NAs.
- "surr" Surrogate splitting is used to process NAs. No missingness indicators are created. Nodes are split using only the non-missing values of each variable. To generate predicted values for each unit, a non-missing variable that operates similarly to the variable with missingness is used as a surrogate. Missing values are ignored when calculating balance statistics to choose the optimal tree.

#### Additional Arguments

Any argument to ps or ps.cont can be passed through weightit or weightitMSM. The argument stop.method is required, and, in contrast to ps and ps.cont, can only be of length 1. If not provided, a default will be used ("es.mean" for binary and multinomial treatments and "p.mean" for continuous treatments).

sampw is ignored because sampling weights are passed using s.weights.

All other arguments take on the defaults of those in ps and ps.cont. The main arguments of interest are n.trees and interaction.depth, and increasing them can improve performance.

#### <span id="page-32-0"></span>Additional Outputs

obj When include.obj = TRUE, the twang model fit. For binary treatments, the output of the call to [twang::ps](#page-0-0). For multinomial treatments, a list of ps fit objects. For continuous treatments, the output of the call to [ps.cont](#page-35-1).

# References

#### Binary treatments

McCaffrey, D. F., Ridgeway, G., & Morral, A. R. (2004). Propensity Score Estimation With Boosted Regression for Evaluating Causal Effects in Observational Studies. Psychological Methods, 9(4), 403–425. doi: [10.1037/1082989X.9.4.403](https://doi.org/10.1037/1082-989X.9.4.403)

#### Multinomial Treatments

McCaffrey, D. F., Griffin, B. A., Almirall, D., Slaughter, M. E., Ramchand, R., & Burgette, L. F. (2013). A Tutorial on Propensity Score Estimation for Multiple Treatments Using Generalized Boosted Models. Statistics in Medicine, 32(19), 3388–3414. doi: [10.1002/sim.5753](https://doi.org/10.1002/sim.5753)

#### Continuous treatments

Zhu, Y., Coffman, D. L., & Ghosh, D. (2015). A Boosting Algorithm for Estimating Generalized Propensity Scores with Continuous Treatments. Journal of Causal Inference, 3(1).

#### See Also

[weightit](#page-46-1), [weightitMSM](#page-50-1), [method\\_gbm](#page-14-1)

```
# Examples take a while to run
## Not run:
library("cobalt")
data("lalonde", package = "cobalt")
#Balancing covariates between treatment groups (binary)
(W1 \leq weightit(treat \sim age + educ + married +
                  nodegree + re74, data = lalonde,
                method = "twang", estimand = "ATT",
                stop.method = "es.max"))
summary(W1)
bal.tab(W1)
#Balancing covariates with respect to race (multinomial)
(W2 <- weightit(race \sim age + educ + married +
                  nodegree + re74, data = lalonde,
                method = "twang", estimand = "ATE",
                stop.method = "ks.mean"))
summary(W2)
bal.tab(W2)
#Balancing covariates with respect to re75 (continuous)
(W3 <- weightit(re75 \sim age + educ + married +
                  nodegree + re74, data = lalonde,
```

```
method = "twang", use.kernel = TRUE,stop.method = "p.max"))
summary(W3)
bal.tab(W3)
## End(Not run)
```
<span id="page-33-1"></span>method\_user *User-Defined Functions for Estimating Weights*

#### Description

This page explains the details of estimating weights using a user-defined function. The function must take in arguments that are passed to it by weightit or weightitMSM and return a vector of weights or a list containing the weights.

To supply user-defined function, the function object should be entered directly to method; for example, for a function fun, method = fun.

Point Treatments: The following arguments are automatically passed to the user-defined function, which should have named parameters corresponding to them:

- treat: a vector of treatment status for each unit. This comes directly from the left hand side of the formula passed to weightit and so will have it's type (e.g., numeric, factor, etc.), which may need to be converted.
- covs: a data frame of covariate values for each unit. This comes directly from the right hand side of the formula passed to weightit. The covariates are processed so that all columns are numeric; all factor variables are split into dummies and all interactions are evaluated. All levels of factor variables are given dummies, so the matrix of the covariates is not full rank. Users can use [make\\_full\\_rank](#page-7-1), which accepts a numeric matrix or data frame and removes columns to make it full rank, if a full rank covariate matrix is desired.
- s.weights: a numeric vector of sampling weights, one for each unit.
- ps: a numeric vector of propensity scores.
- subset: a logical vector the same length as treat that is TRUE for units to be included in the estimation and FALSE otherwise. This is used to subset the input objects when exact is used. treat, covs, s.weights, and ps, if supplied, will already have been subsetted by subset.
- estimand: a character vector of length 1 containing the desired estimand. The characters will have been converted to uppercase. If "ATC" was supplied to estimand, weightit sets focal to the control level (usually 0 or the lowest level of treat) and sets estimand to "ATT".
- focal: a character vector of length 1 containing the focal level of the treatment when the estimand is the ATT (or the ATC as detailed above). weightit ensures the value of focal is a level of treat.
- stabilize: a logical vector of length 1. It is not processed by weightit before it reaches the fitting function.
- moments: a numeric vector of length 1. It is not processed by weightit before it reaches the fitting function except that as.integer is applied to it. This is used in other methods to determine whether polynomials of the entered covariates are to be used in the weight estimation.

<span id="page-34-0"></span>• int: a logical vector of length 1. It is not processed by weightit before it reaches the fitting function. This is used in other methods to determine whether interactions of the entered covariates are to be used in the weight estimation.

None of these parameters are required to be in the fitting function. These are simply those that are automatically available.

In addition, any additional arguments supplied to weightit will be passed on to the fitting function. weightit ensures the arguments correspond to the parameters of the fitting function and throws an error if an incorrectly named argument is supplied and the fitting function doesn't include ... as a parameter.

The fitting function must output either a numeric vector of weights or a list (or list-like object) with an entry named wither "w" or "weights". If a list, the list can contain other named entries, but only entries named "w", "weights", "ps", and "fit.obj" will be processed. "ps" is a vector of propensity scores and "fit.obj" should be an object used in the fitting process that a user may want to examine and that is included in the weightit output object as "obj" when include.obj = TRUE. The "ps" and "fit.obj" components are optional, but "weights" or "w" is required.

Longitudinal Treatments: Longitudinal treatments can be handled either by running the fitting function for point treatments for each time point and multiplying the resulting weights together or by running a method that accommodates multiple time points and outputs a single set of weights. For the former, weightitMSM can be used with the user-defined function just as it is with weightit. The latter method is not yet accommodated by weightitMSM, but will be someday, maybe.

#### See Also

[weightit](#page-46-1), [weightitMSM](#page-50-1)

```
library("cobalt")
data("lalonde", package = "cobalt")
#A user-defined version of method = "ps"
my.ps <- function(treat, covs, estimand, focal = NULL) {
 covs <- make_full_rank(covs)
 d <- data.frame(treat, covs)
 f \leftarrow formula(d)ps \leq glm(f, data = d, family = "binomial")$fitted
 w <- get_w_from_ps(ps, treat = treat, estimand = estimand,
                     focal = focal)
 return(list(w = w, ps = ps))}
#Balancing covariates between treatment groups (binary)
(W1 \leq weightit(treat \sim age + educ + married +
                  nodegree + re74, data = lalonde,
                method = my.ps, estimand = "ATT")summary(W1)
```

```
bal.tab(W1)
#Balancing covariates for longitudinal treatments
# my.ps is used at each time point.
library("twang")
data("iptwExWide", package = "twang")
(W2 <- weightitMSM(list(tx1 \sim age + gender + use0,
                        tx2 - tx1 + use1 + age + gender + use0,tx3 - tx2 + use2 + tx1 + use1 + age + gender + use0,
                   data = iptwExWide,
                   method = my.py)
summary(W2)
bal.tab(W2)
# Kernel balancing using the KBAL package, available
# using devtools::install_github("chadhazlett/KBAL").
# Only the ATT and ATC are available. Use 'kbal.method'
# instead of 'method' in weightit() to choose between
# "ebal" and "el".
## Not run:
kbal.fun <- function(treat, covs, estimand, focal, ...) {
   args <- list(...)
    if (is_not_null(focal))
        treat <- as.numeric(treat == focal)
    else if (estimand != "ATT")
        stop("estimand must be 'ATT' or 'ATC'.", call. = FALSE)
    if ("kbal.method" %in% names(args)) {
        names(args)[names(args) == "kbal.method"] <- "method"
    }
   args[names(args) %nin% setdiff(names(formals(KBAL::kbal)),
        c("X", "D")] <- NULL
   k.out \leq do.call(KBAL::kbal, c(list(X = covs, D = treat),
        args))
    w <- k.out$w
    return(list(w = w))}
(Wk \le weightit(treat \sim age + educ + married +
                nodegree + re74, data = lalonde,
                method = kbal.fun, estimand = "ATT",kbal.method = "ebal"))
summary(Wk)
bal.tab(Wk, disp.ks = TRUE)
## End(Not run)
```
<span id="page-35-0"></span>

#### <span id="page-36-0"></span>ps.cont 37

#### Description

ps.cont calculates generalized propensity scores and corresponding weights using boosted linear regression as implemented in [gbm](#page-0-0). This function extends [ps](#page-0-0) in twang to continuous treatments. The syntax and output are largely the same. The GBM parameter defaults are those found in Zhu, Coffman, & Ghosh (2015).

Note: ps. cont will phased out when twang adds functionality for continuous treatments.

# Usage

```
ps.cont(formula, data,
        n.trees = 20000,
        interaction.depth = 4,
        shrinkage = 0.0005,
        bag.fraction = 1,
        print.level = 0,
        verbose = FALSE,
        stop.method,
        sampw = NULL,
        optimize = 1,
        use.kernel = FALSE,
        ...)
## S3 method for class 'ps.cont'
summary(object, ...)
## S3 method for class 'ps.cont'
plot(x, \ldots)## S3 method for class 'ps.cont'
boxplot(x, ...)
```
# Arguments

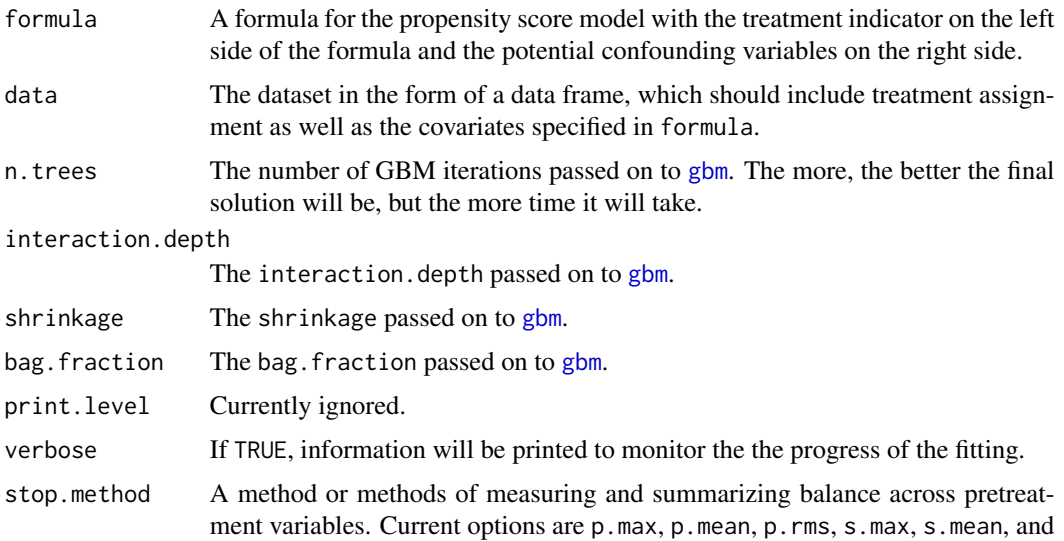

<span id="page-37-0"></span>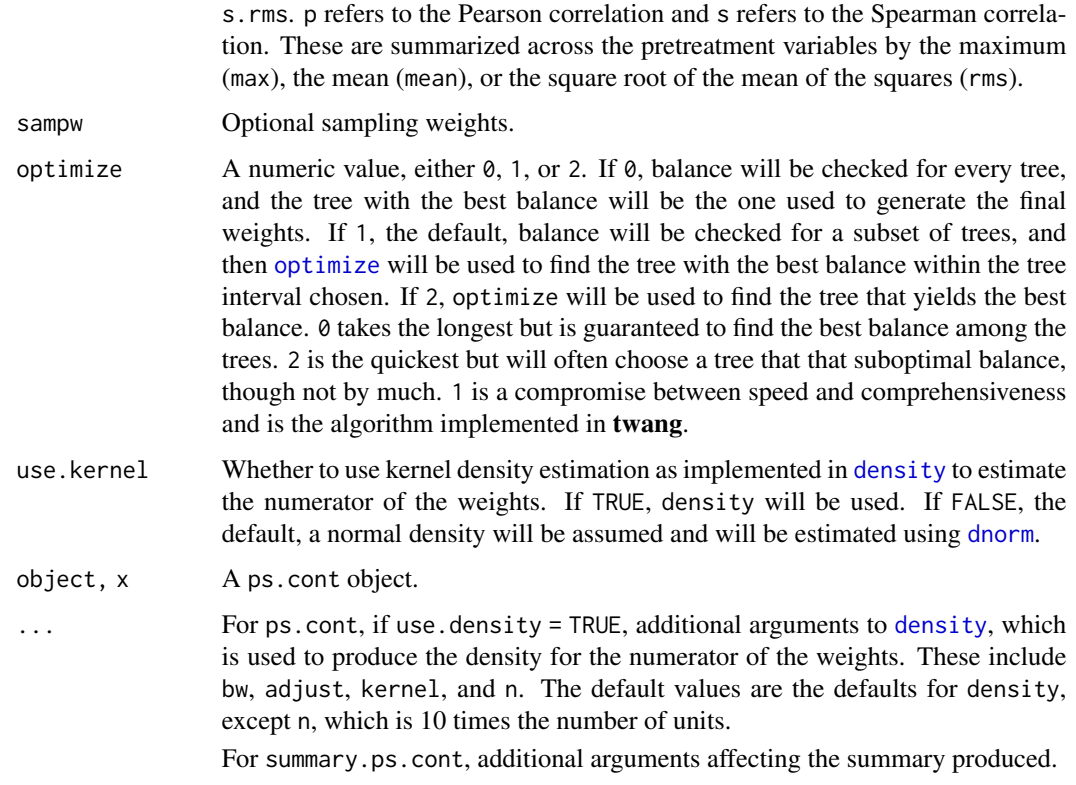

#### Details

ps.cont extends ps in twang to continuous treatments. It estimates weights from a series of trees and then outputs the weights that optimize a user-set criterion. The criterion employed involves the correlation between the treatment and each covariate. In a fully balanced sample, the treatment will have a correlation of 0 with covariates sufficient for removing confounding. Zhu, Coffman, & Ghosh (2015), who were the first to describe GBM for propensity score weighting with continuous treatments, recommend this procedure and provided R code to implement the methods they describe. ps.cont adapts their syntax to make it consistent with that of ps in twang. As in Zhu et al. (2015), when the Pearson correlation is requested, weighted biserial correlations will be computed for binary covariates.

The weights are estimated as the marginal density of the treatment divided by the conditional density of the treatment on the covariates for each unit. For the marginal density, a kernel density estimator can be implemented using the [density](#page-0-0) function. For the conditional density, a Gaussian density is assumed. Note that with treatment with outlying values, extreme weights can be produced, so it is important to examine the weights and trim them if necessary.

It is recommended to use as many trees as possible, though this requires more computation time, especially with use.optimize set to 0. There is little difference between using Pearson and Spearman correlations or between using the raw correlations and the Z-transformed correlations. Typically the only gbm-related options that should be changed are the interaction depth and number of trees.

Missing data is not allowed in the covariates because of the ambiguity in computing correlations with missing values.

#### <span id="page-38-0"></span>ps.cont 39

summary.ps.cont compresses the information in the desc component of the ps.cont object into a short summary table describing the size of the dataset and the quality of the generalized propensity score weights, in a similar way to [summary.ps](#page-0-0).

plot.ps.cont and boxplot.ps.cont function almost identically to [plot.ps](#page-0-0) and [boxplot.ps](#page-0-0). See the help pages there for more information. Note that for plot.ps, only options 1, 2, and 6 are available for the plots argument. When use.optimize = 2, option 1 is not available.

# Value

Returns an object of class ps and ps.cont, a list containing

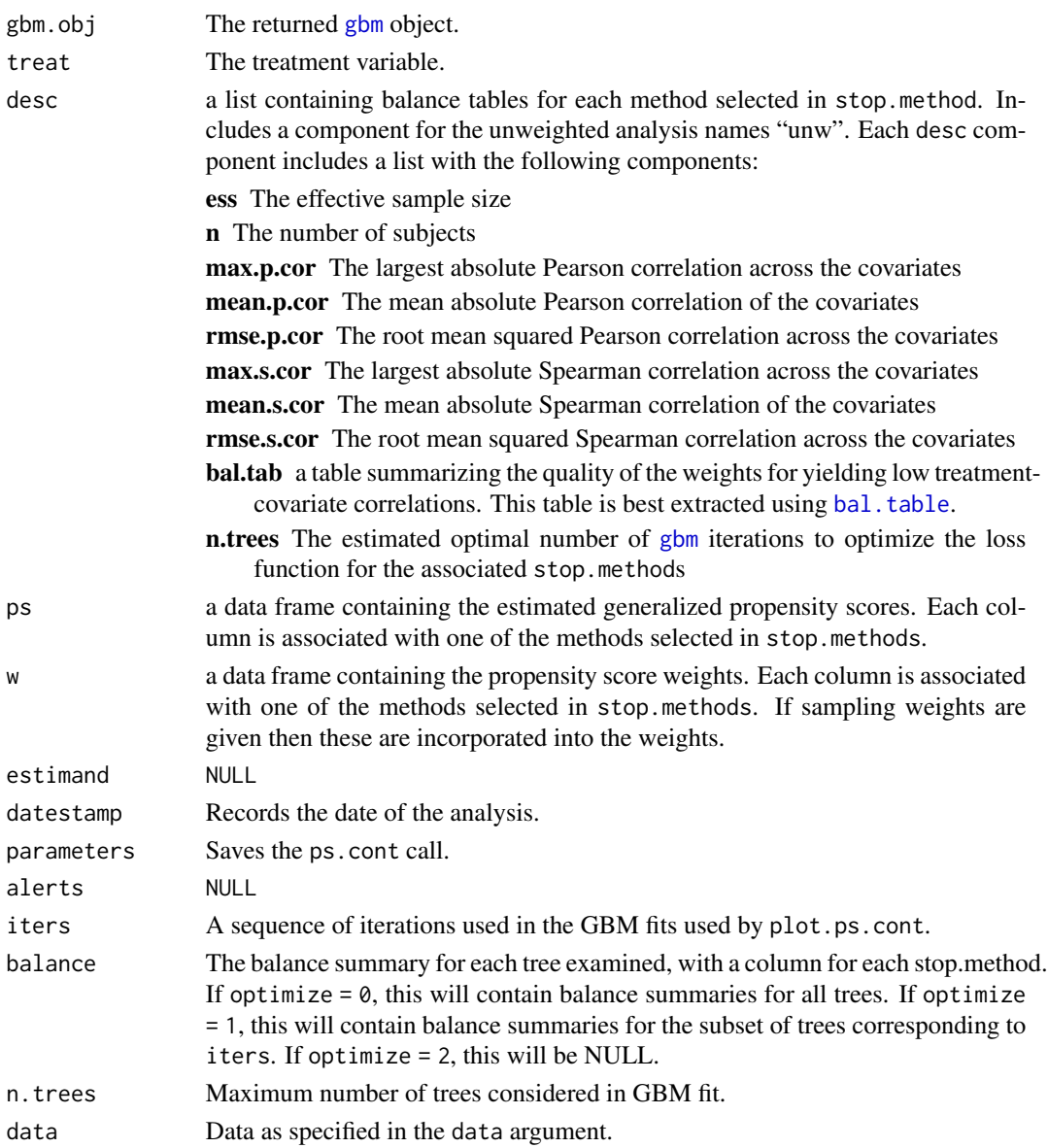

The NULL entries exist so the output object is similar to that of ps in twang.

# <span id="page-39-0"></span>Author(s)

#### Noah Greifer

ps.cont is heavily adapted from the R code in Zhu, Coffman, & Ghosh (2015). In contrast with their code, ps. cont uses weighted Pearson and Spearman correlations rather than probability weighted bootstrapped correlations, allows for different degrees of optimization in searching for the best solution, and allows for the use of kernel density estimation for the generalized propensity score. ps.cont also takes inspiration from ps in twang.

# References

Zhu, Y., Coffman, D. L., & Ghosh, D. (2015). A Boosting Algorithm for Estimating Generalized Propensity Scores with Continuous Treatments. Journal of Causal Inference, 3(1). doi: [10.1515/](https://doi.org/10.1515/jci-2014-0022) [jci20140022](https://doi.org/10.1515/jci-2014-0022)

# See Also

[weightit](#page-46-1) for its implementation using weightit syntax. [ps](#page-0-0) and [mnps](#page-0-0) for GBM with binary and multinomial treatments. [gbm](#page-0-0) for the underlying machinery and explanation of the parameters.

#### Examples

```
# Examples take a long time
## Not run:
library("cobalt")
data("lalonde", package = "cobalt")
#Balancing covariates with respect to re75
psc.out \leq ps.cont(re75 \sim age + educ + married +
                nodegree + race + re74, data = lalonde,
                stop.method = c("pmean", "p.max"),
                use.optimize = 2)
summary(psc.out)
twang::bal.table(psc.out) #twang's bal.table
## End(Not run)
```
sbps *Subgroup Balancing Propensity Score*

#### Description

Implements the subgroup balancing propensity score (SBPS), which is an algorithm that attempts to achieve balance in subgroups by sharing information from the overall sample and subgroups. (Dong, Zhang, Zeng, & Li, 2019; DZZL). Each subgroup can use either weights estimated using the whole sample, weights estimated using just that subgroup, or a combination of the two. The optimal combination is chosen as that which minimizes an imbalance criterion that includes subgroup as well as overall balance.

 $sbps$  41

# Usage

```
sbps(obj, obj2 = NULL,
    moderator = NULL,
     formula = NULL,
    data = NULL,
     smooth = FALSE,
     full.search)
## S3 method for class 'weightit.sbps'
print(x, \ldots)## S3 method for class 'weightit.sbps'
summary(object, top = 5,
        ignore.s.weights = FALSE, ...)
## S3 method for class 'summary.weightit.sbps'
```

```
print(x, \ldots)
```
# Arguments

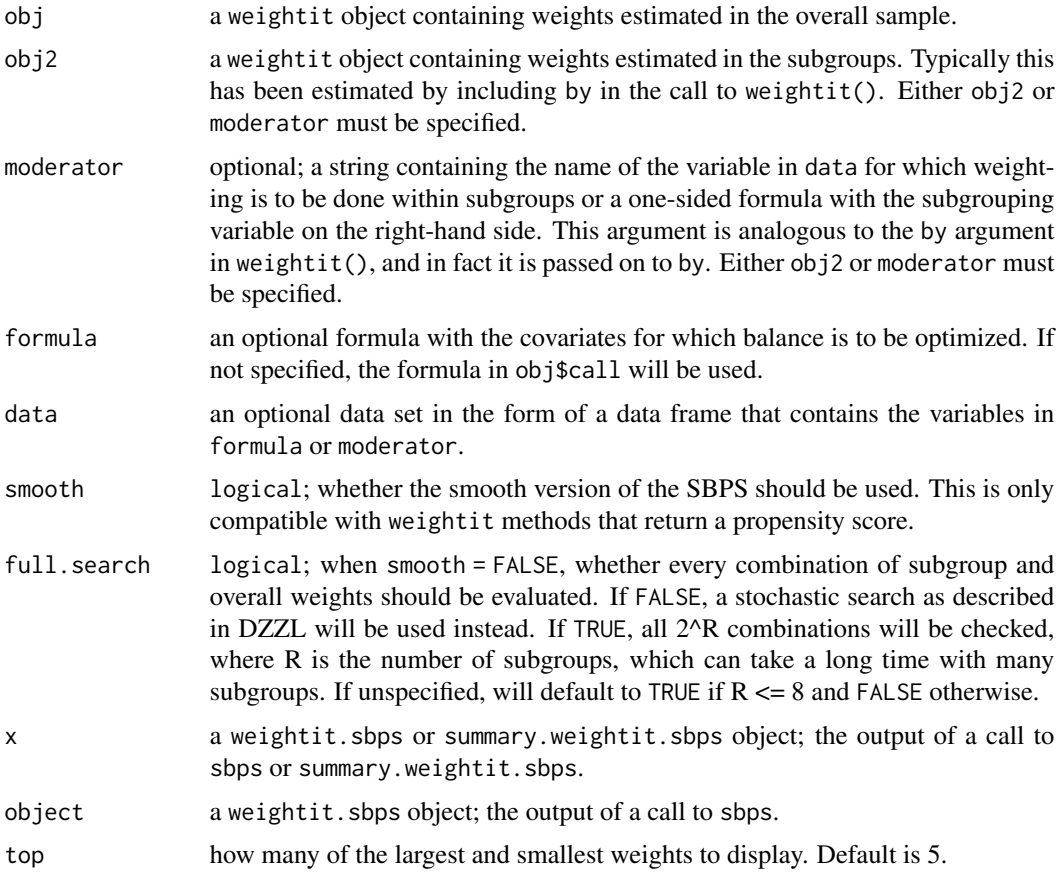

whether or not to ignore sampling weights when computing the weight summary. If FALSE, the default, the estimated weights will be multiplied by the sampling weights (if any) before values are computed.

<span id="page-41-0"></span>for [print](#page-0-0), arguments passed to print. Ignored otherwise.

#### Details

The SBPS relies on two sets of weights: one estimated in the overall sample and one estimated within each subgroup. The algorithm decides whether each subgroup should use the weights estimated in the overall sample or those estimated in the subgroup. There are 2^R permutations of overall and subgroup weights, where R is the number of subgroups. The optimal permutation is chosen as that which minimizes a balance criterion as described in DZZL. The balance criterion used here is, for binary and multinomial treatments, the sum of the squared standardized mean differences within subgroups and overall, which are computed using  $col_w\_w\_smd$  in **cobalt**, and for continuous treatments, the sum of the squared correlations between each covariate and treatment within subgroups and overall, which are computed using [col\\_w\\_corr](#page-0-0) in cobalt.

The smooth version estimates weights that determine the relative contribution of the overall and subgroup propensity scores to a weighted average propensity score for each subgroup. If P\_O are the propensity scores estimated in the overall sample and P\_S are the propensity scores estimated in each subgroup, the smooth SBPS finds R coefficients C so that for each subgroup, the ultimate propensity score is  $C * P_S + (1 - C) * P_O$ , and weights are computed from this propensity score. The coefficients are estimated using [optim](#page-0-0) with method = "L-BFGS-B". When C is estimated to be 1 or 0 for each subgroup, the smooth SBPS coincides with the standard SBPS.

If obj2 is not specified and moderator is, sbps() will attempt to refit the model specified in obj with the moderator in the by argument. This relies on the environment in which obj was created to be intact and can take some time if obj was hard to fit. It's safer to estimate obj and obj2 (the latter simply by including the moderator in the by argument) and supply these to SBPS.

#### Value

A weightit.sbps object, which inherits from weightit. This contains all the information in obj with the weights, propensity scores, call, and possibly covariates updated from sbps(). In addition, the prop.subgroup component contains the values of the coefficients C for the subgroups (which are either 0 or 1 for the standard SBPS), and the moderator component contains a data.frame with the moderator.

This object has its own summary methods and is compatible with **cobalt** functions. The cluster argument should be used with **cobalt** functions to accurately reflect the performance of the weights in balancing the subgroups.

# Author(s)

Noah Greifer

#### References

Dong, J., Zhang, J. L., Zeng, S., & Li, F. (2019). Subgroup Balancing Propensity Score.

# <span id="page-42-0"></span>summary.weightit 43

#### See Also

[weightit](#page-46-1), [summary.weightit](#page-42-1)

#### Examples

```
library("cobalt")
data("lalonde", package = "cobalt")
#Balancing covariates between treatment groups within races
(W1 <- weightit(treat \sim age + educ + married +
                nodegree + race + re74, data = lalonde,
                method = "ps", estimand = "ATT")
(W2 <- weightit(treat \sim age + educ + married +
                nodegree + race + re74, data = lalonde,
                method = "ps", estimand = "ATT",
                by = "race")S \leftarrow sbps(W1, W2)
print(S)
summary(S)
bal.tab(S, cluster = "race")
#Could also have run
# sbps(W1, moderator = "race")
S_ <- sbps(W1, W2, smooth = TRUE)
print(S_)
summary(S_)
bal.tab(S_-, cluster = "race")
```
<span id="page-42-1"></span>summary.weightit *Print and Summarize Output*

# Description

summary generates a summary of the weightit or weightitMSM object to evaluate the properties of the estimated weights. plot plots the distribution of the weights.

#### Usage

```
## S3 method for class 'weightit'
summary(object, top = 5,
        ignore.s.weights = FALSE, ...)## S3 method for class 'summary.weightit'
print(x, \ldots)
```

```
## S3 method for class 'summary.weightit'
plot(x, \ldots)## S3 method for class 'weightitMSM'
summary(object, top = 5,
        ignore.s.weights = FALSE, ...)
## S3 method for class 'summary.weightitMSM'
print(x, \ldots)
```
# Arguments

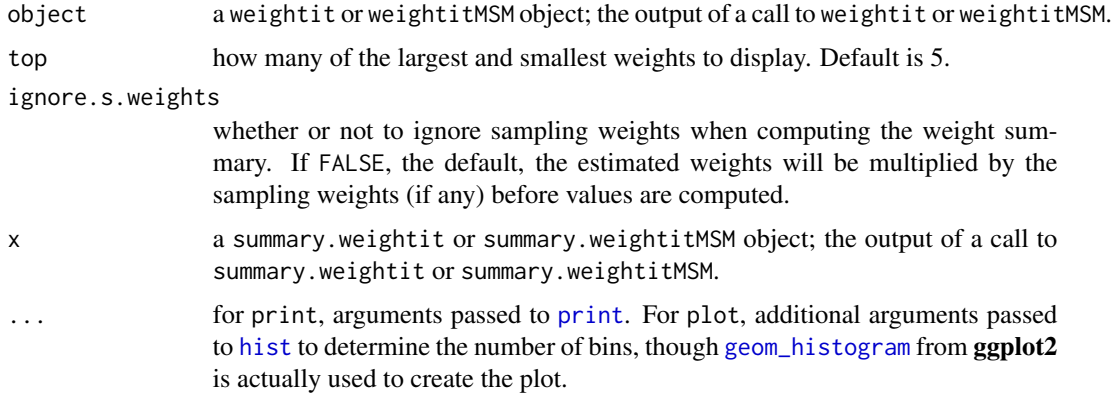

# Value

For point treatments (i.e., weightit objects), a summary.weightit object with the following elements:

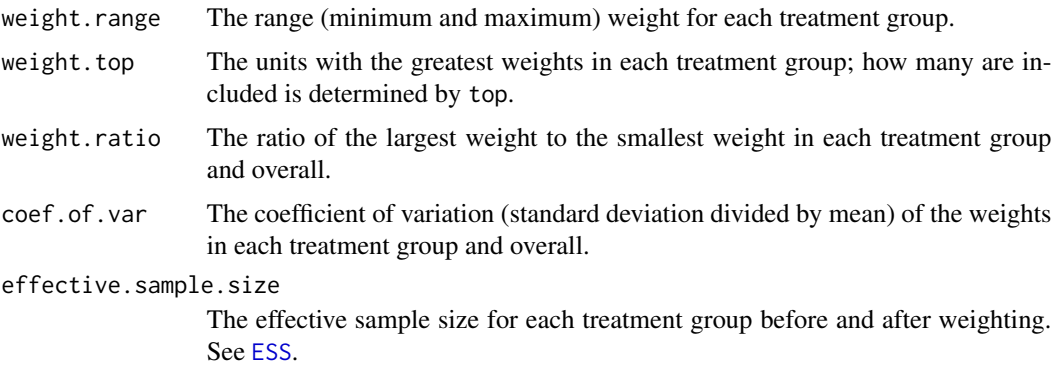

For longitudinal treatments (i.e., weightitMSM objects), a list of the above elements for each treatment period.

plot returns a ggplot object with a histogram displaying the distribution of the estimated weights. If the estimand is the ATT or ATC, only the weights for the non-focal group(s) will be displayed (since the weights for the focal group are all 1). A dotted line is displayed at the mean of the weights.

<span id="page-43-0"></span>

#### <span id="page-44-0"></span>trim 45

# Author(s)

Noah Greifer

# See Also

[weightit](#page-46-1), [weightitMSM](#page-50-1), [summary](#page-0-0)

# Examples

# See example at ?weightit or ?weightitMSM

# <span id="page-44-1"></span>trim *Trim Large Weights*

# Description

Trims (i.e., truncates) large weights by setting all weights higher than that at a given quantile to the weight at the quantile. This can be useful in controlling extreme weights, which can reduce effective sample size by enlarging the variability of the weights.

# Usage

## S3 method for class 'weightit'  $trim(x, at = .99, lower = FALSE, ...)$ ## S3 method for class 'numeric'  $trim(x, at = .99, lower = FALSE, treat = NULL, ...)$ 

# Arguments

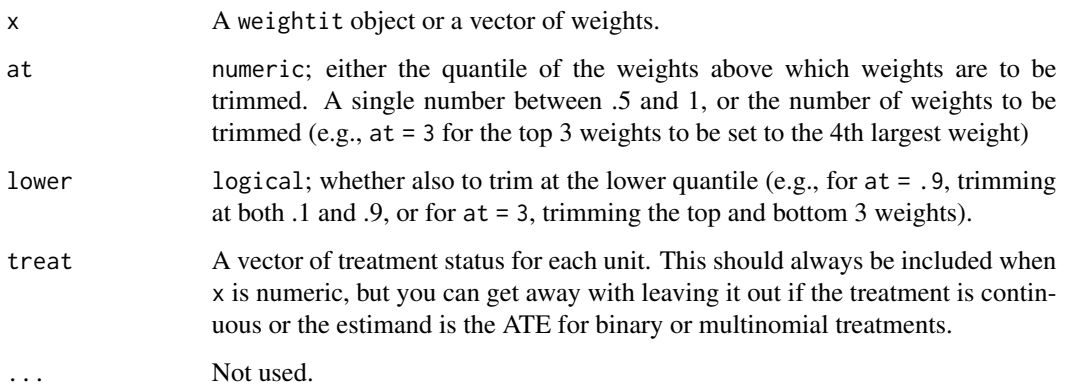

#### Details

trim takes in a weightit object (the output of a call to weightit or weightitMSM) or a numeric vector of weights and trims them to the specified quantile. All weights above that quantile are set to the weight at that quantile. If lower = TRUE, all weights below 1 minus the quantile are to set the weight at 1 minus the quantile. In general, trimming weights decreases balance but also decreases the variability of the weights, improving precision at the potential expense of unbiasedness (Cole  $\&$ Hernán, 2008). See Lee, Lessler, and Stuart (2011) and Thoemmes and Ong (2015) for discussions and simulation results of trimming weights at various quantiles.

When using trim on a numeric vector of weights, it is helpful to include the treatment vector as well. The helps determine the type of treatment and estimand, which are used to specify how trimming is performed. In particular, if the estimand is determined to be the ATT or ATC, the weights of the target (i.e., focal) group are ignored, since they should all be equal to 1. Otherwise, if the estimand is the ATE or the treatment is continuous, all weights are considered for trimming.

### Value

If the input is a weightit object, the output will be a weightit object with the weights replaced by the trimmed weights, while will have an additional attribute, "trim", equal to the quantile of trimming.

If the input is a numeric vector of weights, the output will be a numeric vector of the trimmed weights, again with the aforementioned attribute.

#### Author(s)

Noah Greifer

#### References

Cole, S. R., & Hernán, M. Á. (2008). Constructing Inverse Probability Weights for Marginal Structural Models. American Journal of Epidemiology, 168(6), 656–664.

Lee, B. K., Lessler, J., & Stuart, E. A. (2011). Weight Trimming and Propensity Score Weighting. PLoS ONE, 6(3), e18174.

Thoemmes, F., & Ong, A. D. (2016). A Primer on Inverse Probability of Treatment Weighting and Marginal Structural Models. Emerging Adulthood, 4(1), 40–59.

#### See Also

link{weightit}, link{weightitMSM}

# Examples

```
library("cobalt")
data("lalonde", package = "cobalt")
(W \leq weightit(treat \sim age + educ + married +
                 nodegree + re74, data = lalonde,
               method = "ps", estimand = "ATT")
summary(W)
```
46 trim the contract of the contract of the contract of the contract of the contract of the contract of the contract of the contract of the contract of the contract of the contract of the contract of the contract of the co

#### <span id="page-46-0"></span>weightit the contract of the contract of the contract of the contract of the contract of the contract of the contract of the contract of the contract of the contract of the contract of the contract of the contract of the c

```
#Trimming the top and bottom 5 weights
trim(W, at = 5, lower = TRUE)#Trimming at 90th percentile
(W.time \leftarrow trim(W, at = .9))summary(W.trim)
#Note that only the control weights were trimmed
#Trimming a numeric vector of weights
weights <- cobalt::get.w(W)
all.equal(trim(weights, at = .9, treat = lalonde$treat),
          W.trim$weights)
#Using made up data and as.weightit()
treat <- rbinom(500, 1, .3)
weights \le rchisq(500, df = 2)
W <- as.weightit(weights= weights, treat = treat,
                 estimand = "ATE")
summary(W)
summary(trim(W, at = .95))
```
<span id="page-46-1"></span>

#### weightit *Generate Balancing Weights*

# Description

weightit allows for the easy generation of balancing weights using a variety of available methods for binary, continuous, and multi-category treatments. Many of these methods exist in other packages, which weightit calls; these packages must be installed to use the desired method. Also included are print and summary methods for examining the output.

#### Usage

```
weightit(formula,
         data = NULL,\text{method} = "ps",estimand = "ATE"stabilize = FALSE,
         focal = NULL,by = NULL,s.weights = NULL,
         ps = NULL,moments = 1,
         int = FALSE,subclass = NULL,
         missing = NULL,
```

```
verbose = FALSE,
include.obj = FALSE,
...)
```

```
## S3 method for class 'weightit'
print(x, \ldots)
```
# Arguments

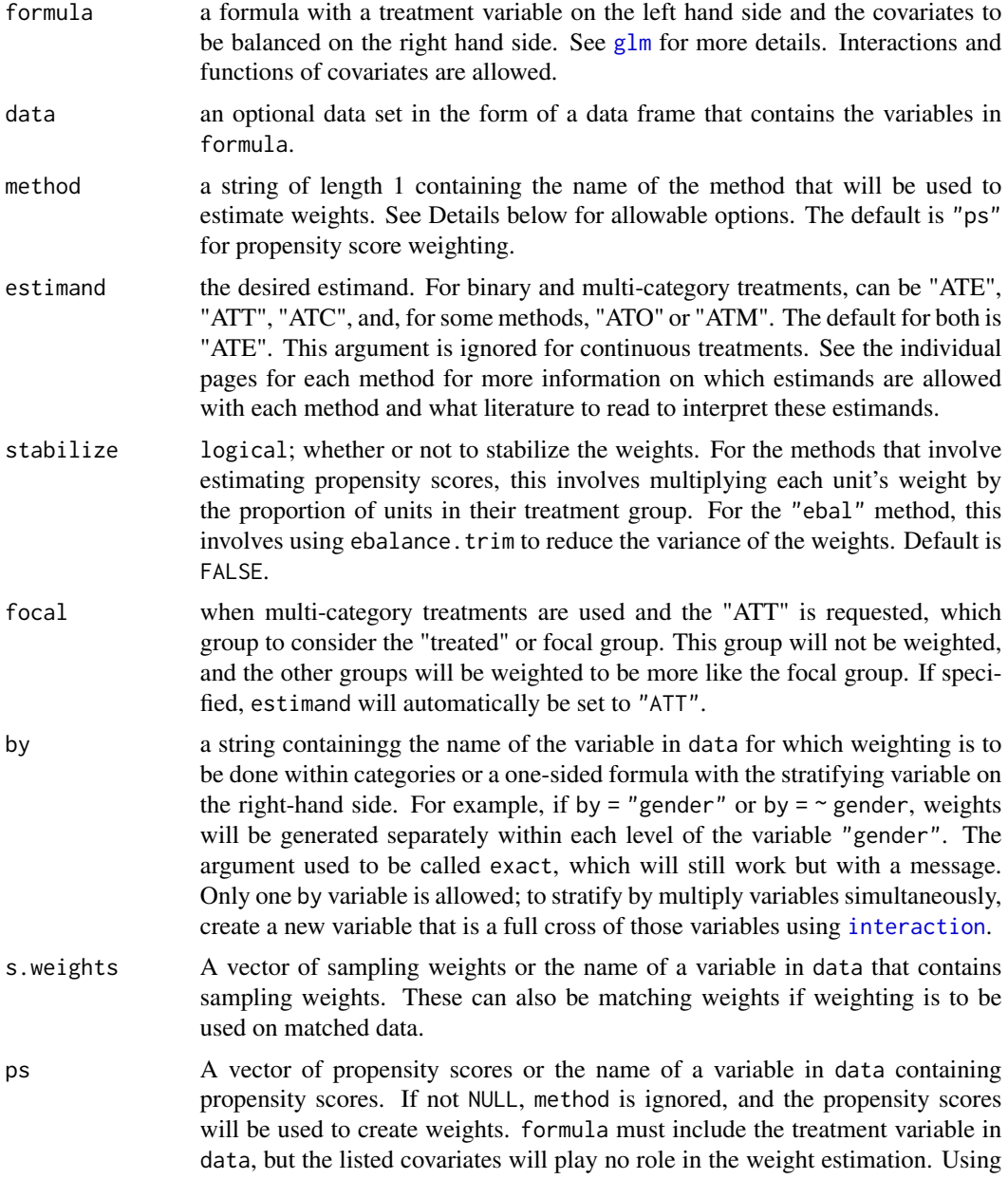

<span id="page-48-0"></span>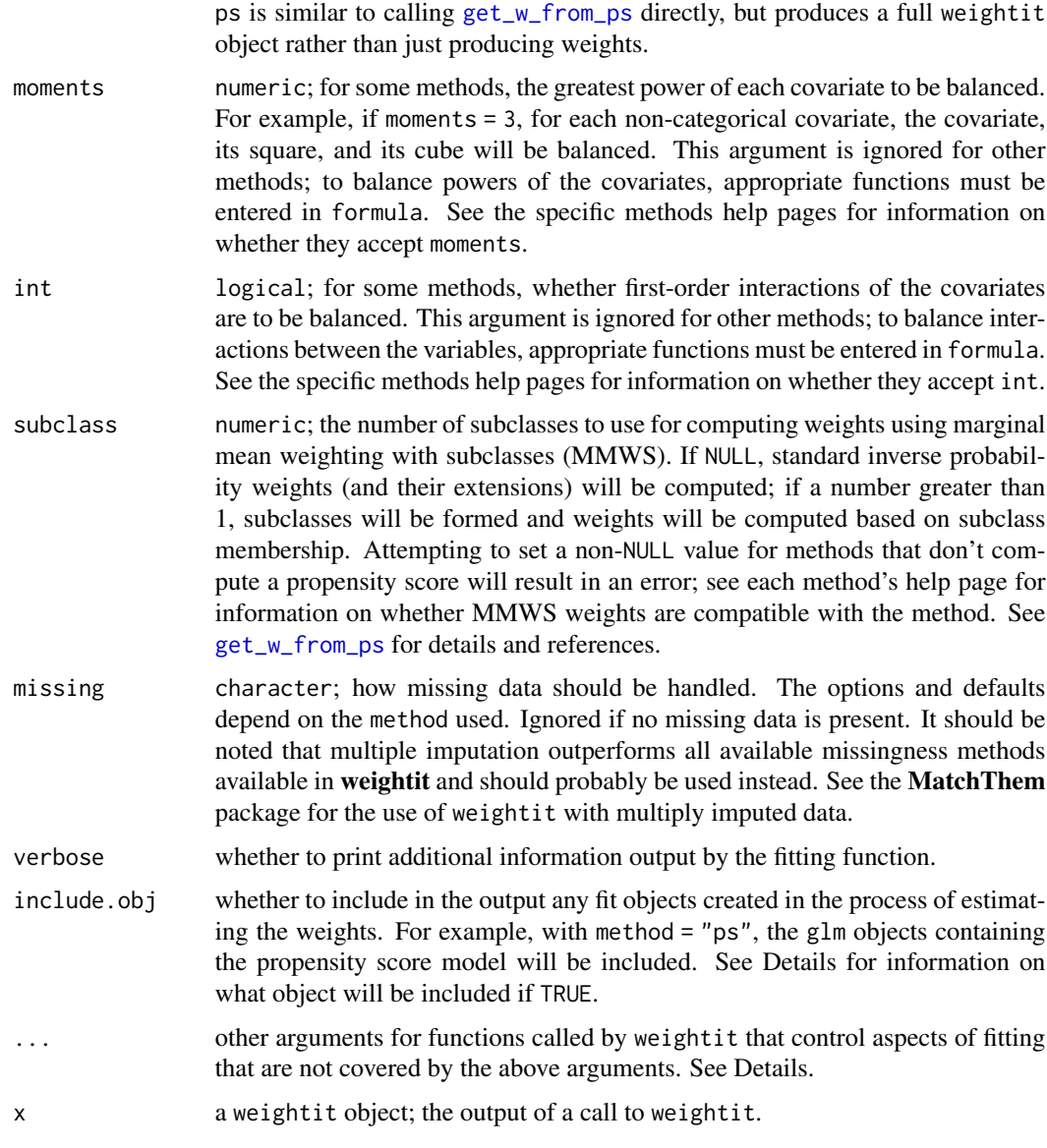

# Details

The primary purpose of weightit is as a dispatcher to other functions in other packages that perform the estimation of balancing weights. These functions are identified by a name, which is used in method to request them. Each method has some slight distinctions in how it is called, but in general, simply entering the method will cause weightit to generate the weights correctly using the function. To use each method, the package containing the function must be installed, or else an error will appear. Below are the methods allowed and links to pages containing more information about them, including additional arguments and outputs (e.g., when include.obj = TRUE) and how missing values are treated.

• ["ps"](#page-23-1) - Propensity score weighting using generalized linear models.

- <span id="page-49-0"></span>• ["gbm"](#page-14-1) - Propensity score weighting using generalized boosted modeling.
- ["cbps"](#page-9-1) Covariate Balancing Propensity Score weighting.
- ["npcbps"](#page-19-1) Non-parametric Covariate Balancing Propensity Score weighting.
- ["ebal"](#page-11-1) Entropy balancing.
- ["ebcw"](#page-13-1) Empirical balancing calibration weighting.
- ["optweight"](#page-21-1) Optimization-based weighting.
- ["super"](#page-27-1) Propensity score weighting using SuperLearner.
- ["user-defined"](#page-33-1) Weighting using a user-defined weighting function.

### Value

A weightit object with the following elements:

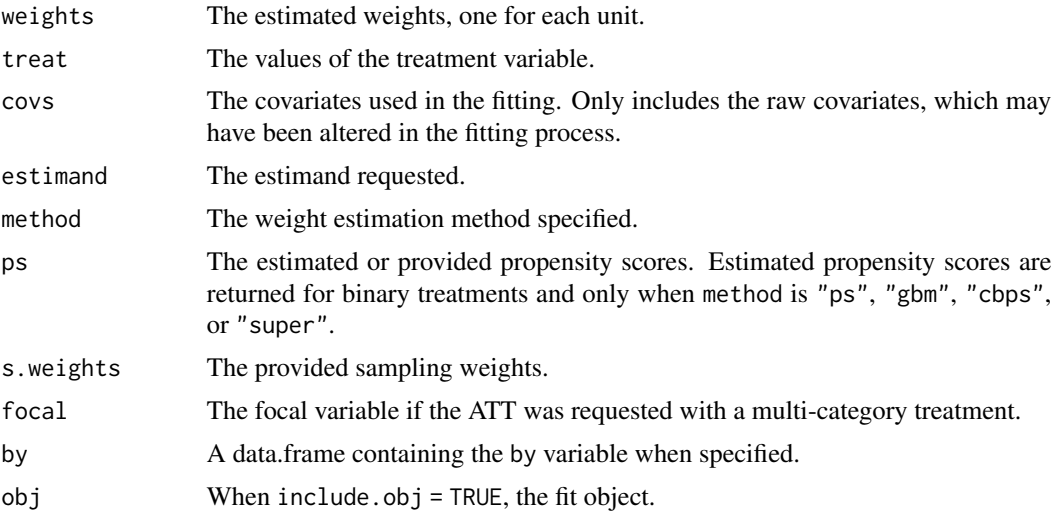

# Author(s)

Noah Greifer

# See Also

[weightitMSM](#page-50-1) for estimating weights with sequential (i.e., longitudinal) treatments for use in estimating marginal strcutural models (MSMs).

```
library("cobalt")
data("lalonde", package = "cobalt")
#Balancing covariates between treatment groups (binary)
(W1 \le - weightit(treat \sim age + educ + married +
                  nodegree + re74, data = lalonde,
                method = "ps", estimand = "ATT"))
```

```
summary(W1)
bal.tab(W1)
#Balancing covariates with respect to race (multi-category)
(W2 \leq weightit(race \sim age + educ + married +
                  nodegree + re74, data = lalonde,
                method = "ebal", estimator = "ATE")summary(W2)
bal.tab(W2)
#Balancing covariates with respect to re75 (continuous)
(W3 <- weightit(re75 \sim age + educ + married +
                  nodegree + re74, data = lalonde,
                method = "cbps", over = FALSE)summary(W3)
bal.tab(W3)
```
<span id="page-50-1"></span>

weightitMSM *Generate Balancing Weights*

#### Description

weightitMSM allows for the easy generation of balancing weights for marginal structural models for time-varying treatments using a variety of available methods for binary, continuous, and multinomial treatments. Many of these methods exist in other packages, which [weightit](#page-46-1) calls; these packages must be installed to use the desired method. Also included are print and summary methods for examining the output.

Currently only "wide" data sets, where each row corresponds to a unit's entire variable history, are supported. You can use [reshape](#page-0-0) or other functions to transform your data into this format; see example below.

#### Usage

```
weightitMSM(formula.list,
            data = NULL,method = "ps"stabilize = FALSE,
            by = NULL,
            s.weights = NULL,
            num.formula = NULL,
            moments = 1,
            int = FALSE,
            missing = NULL,
            verbose = FALSE,
            include.obj = FALSE,
            is.MSM.method,
            weightit.force = FALSE,
            ...)
```

```
## S3 method for class 'weightitMSM'
print(x, \ldots)
```
# Arguments

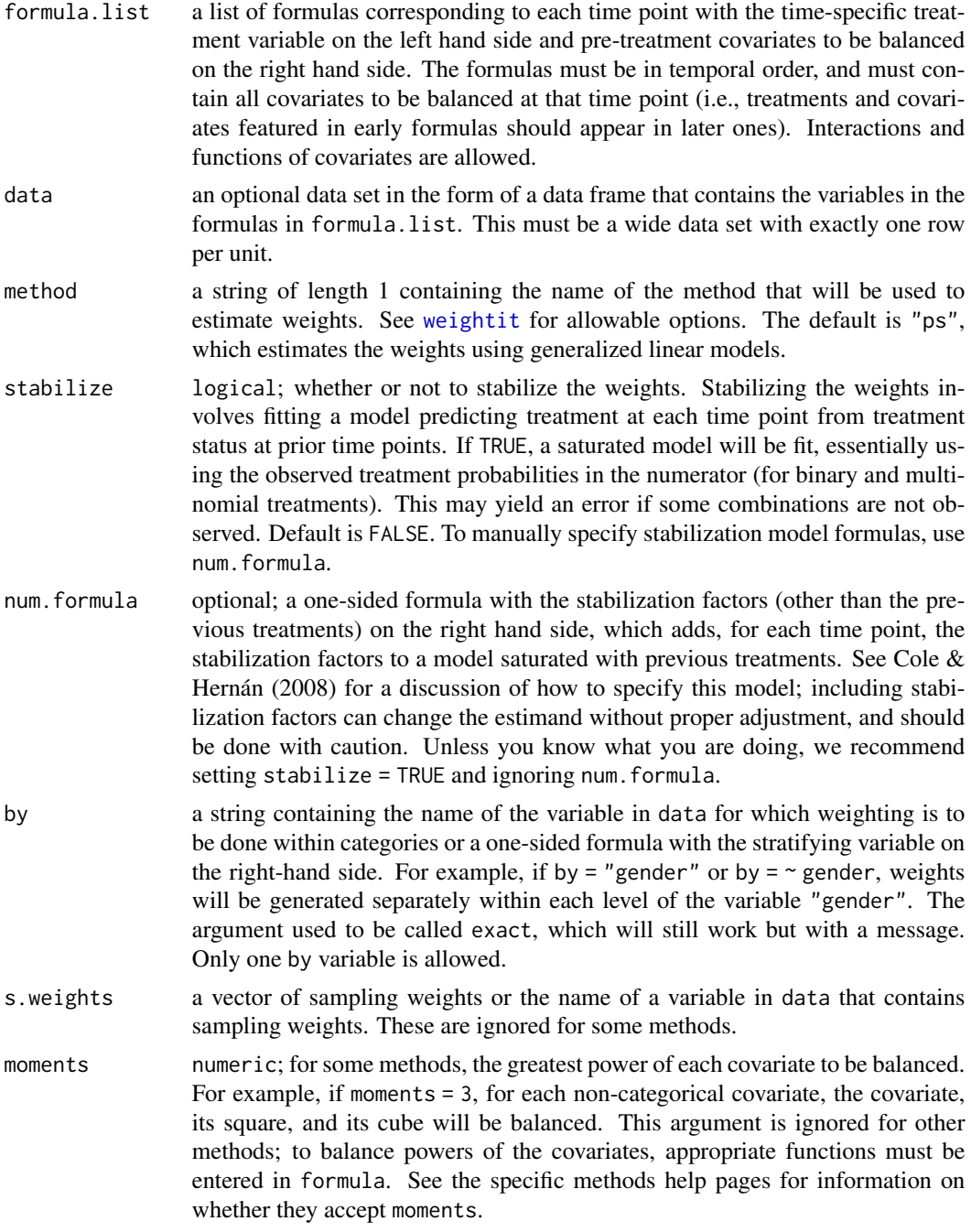

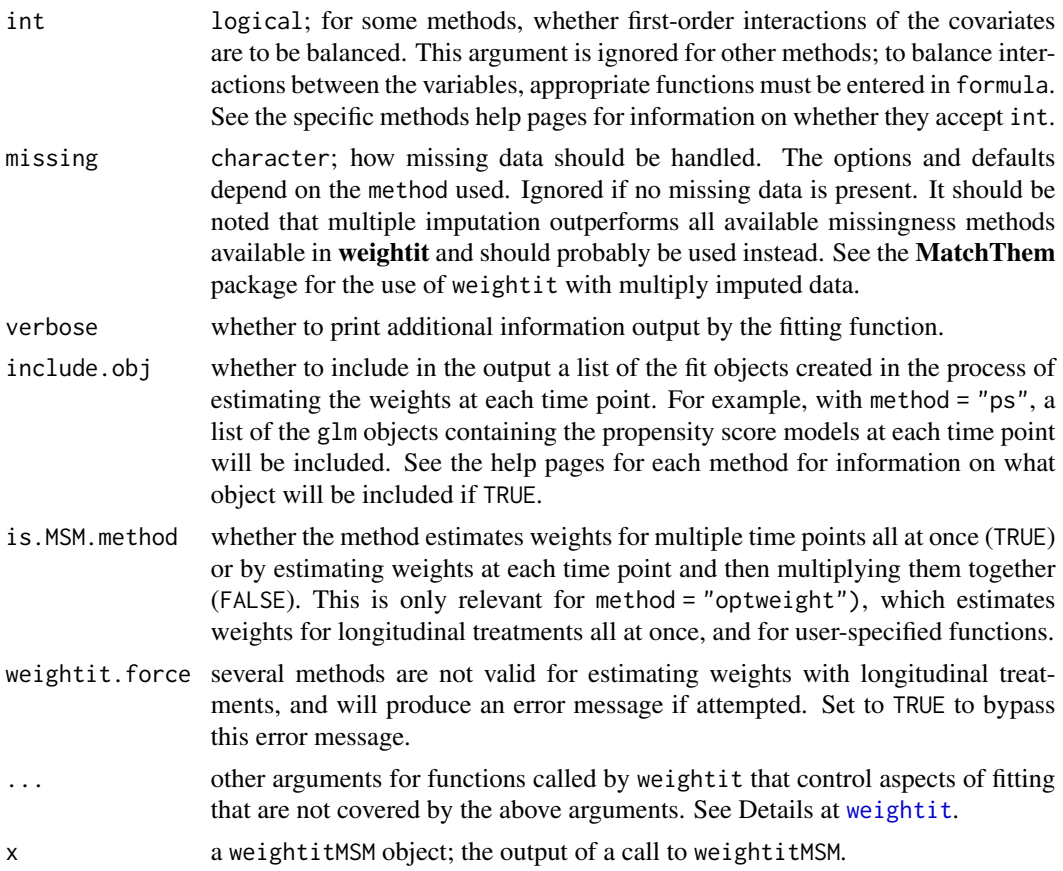

#### Details

In general, weightitMSM works by separating the estimation of weights into separate procedures for each time period based on the formulas provided. For each formula, weightitMSM simply calls weightit to that formula, collects the weights for each time period, and multiplies them together to arrive at longitudinal balancing weights.

Each formula should contain all the covariates to be balanced on. For example, the formula corresponding to the second time period should contain all the baseline covariates, the treatment variable at the first time period, and the time-varying covariates that took on values after the first treatment and before the second. Currently, only wide data sets are supported, where each unit is represented by exactly one row that contains the covariate and treatment history encoded in separate variables.

The "twang" method, which calls ps in twang, yields the same results to a call to iptw in twang. However, the cbps method, which calls CBPS in CBPS, will yield different results from CBMSM in CBPS because CBMSM takes a different approach to generating weights than simply estimating several time-specific models.

#### Value

A weightitMSM object with the following elements:

weights The estimated weights, one for each unit.

<span id="page-53-0"></span>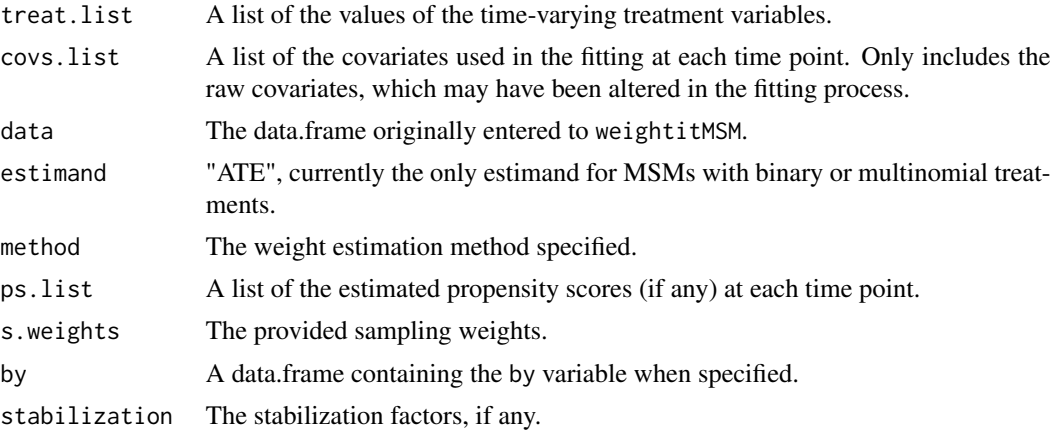

# Author(s)

Noah Greifer

#### References

Cole, S. R., & Hernán, M. A. (2008). Constructing Inverse Probability Weights for Marginal Structural Models. American Journal of Epidemiology, 168(6), 656–664. doi: [10.1093/aje/kwn164](https://doi.org/10.1093/aje/kwn164)

#### See Also

[weightit](#page-46-1) for information on the allowable methods.

```
library("twang")
# library("cobalt")
data("iptwExWide", package = "twang")
(W <- weightitMSM(list(tx1 \sim age + gender + use0,
                     tx2 - tx1 + use1 + age + gender + use0,tx3 - tx2 + use2 + tx1 + use1 + age + gender + use0,
                data = iptwExWide,
                method = "ps")summary(W)
# bal.tab(W)
##Going from long to wide data
data("iptwExLong", package = "twang")
wide_data <- reshape(iptwExLong$covariates, #long data
                    timevar = "time", #time variable
                    v.names = c("use", "tx"), #time-varying
                    idvar = "ID", #time-stable
                    direction = "wide",
                    sep = "")(W2 \le - weightitMSM(list(tx1 \sim age + gender + use1,
```

```
tx2 - tx1 + use2 + age + gender + use1,tx3 - tx2 + use3 + tx1 + use2 + age +gender + use1),
data = wide_data,
method = "ps")
```
summary(W2)

all.equal(W\$weights, W2\$weights)

# <span id="page-55-0"></span>Index

as.weightit, [2](#page-1-0) as.weightitMSM *(*as.weightit*)*, [2](#page-1-0) ATE, *[14](#page-13-0)* ATE::ATE, *[15](#page-14-0)* bal.tab, *[19](#page-18-0)* bal.table, *[39](#page-38-0)* bias-corrected generalized linear models, *[25](#page-24-0)* boxplot.ps, *[39](#page-38-0)* boxplot.ps.cont *(*ps.cont*)*, [36](#page-35-0) brglm2::brmultinom, *[26](#page-25-0)* brmultinom, *[25](#page-24-0)* CBMSM, *[10](#page-9-0)*, *[21](#page-20-0)* CBPS, *[10](#page-9-0)* CBPS::CBPS, *[11](#page-10-0)* CBPS::npCBPS, *[21](#page-20-0)* col\_w\_corr, *[16](#page-15-0)*, *[42](#page-41-0)* col\_w\_ks, *[16](#page-15-0)* col\_w\_smd, *[16](#page-15-0)*, *[19](#page-18-0)*, *[42](#page-41-0)* density, *[18](#page-17-0)*, *[25,](#page-24-0) [26](#page-25-0)*, *[29,](#page-28-0) [30](#page-29-0)*, *[38](#page-37-0)* dnorm, *[18](#page-17-0)*, *[26](#page-25-0)*, *[30](#page-29-0)*, *[38](#page-37-0)* ebal::ebalance, *[13](#page-12-0)* ebal::ebalance.trim, *[13](#page-12-0)* ebalance, *[12](#page-11-0)* ebalance.trim, *[13](#page-12-0)* ESS, [4,](#page-3-0) *[44](#page-43-0)* family, *[24](#page-23-0)* gaussian, *[25](#page-24-0)* gbm, *[37](#page-36-0)*, *[39,](#page-38-0) [40](#page-39-0)*

gbm.cont *(*ps.cont*)*, [36](#page-35-0) gbm.fit, *[16](#page-15-0)[–18](#page-17-0)* geom\_histogram, *[44](#page-43-0)* get\_w\_from\_ps, [5,](#page-4-0) *[16](#page-15-0)*, *[24,](#page-23-0) [25](#page-24-0)*, *[28,](#page-27-0) [29](#page-28-0)*, *[31](#page-30-0)*, *[49](#page-48-0)* glm, *[24](#page-23-0)*, *[26](#page-25-0)*, *[48](#page-47-0)*

hist, *[44](#page-43-0)* interaction, *[48](#page-47-0)* iptw, *[32](#page-31-0)* listWrappers, *[29](#page-28-0)* make\_full\_rank, [8,](#page-7-0) *[34](#page-33-0)* method\_cbps, [10](#page-9-0) method\_ebal, [12](#page-11-0) method\_ebcw, [14](#page-13-0) method\_gbm, [15,](#page-14-0) *[32,](#page-31-0) [33](#page-32-0)* method\_npcbps, [20](#page-19-0) method\_optweight, [22](#page-21-0) method\_ps, *[5](#page-4-0)*, *[7](#page-6-0)*, [24,](#page-23-0) *[31](#page-30-0)* method\_super, [28](#page-27-0) method\_twang, *[19](#page-18-0)*, [31](#page-30-0) method\_user, *[9](#page-8-0)*, [34](#page-33-0) misaem::miss.saem, *[26](#page-25-0)* miss.saem, *[26](#page-25-0)* mlogit, *[25](#page-24-0)* mlogit::mlogit, *[26](#page-25-0)* mnp, *[25](#page-24-0)* MNP::MNP, *[26](#page-25-0)* mnps, *[32](#page-31-0)*, *[40](#page-39-0)* model.matrix, *[9](#page-8-0)* npCBPS, *[20,](#page-19-0) [21](#page-20-0)* optim, *[42](#page-41-0)* optimize, *[38](#page-37-0)* optweight, *[22,](#page-21-0) [23](#page-22-0)* optweight::optweight, *[23](#page-22-0)* package, *[27](#page-26-0)* plot, *[18](#page-17-0)* plot.ps, *[39](#page-38-0)*

plot.ps.cont *(*ps.cont*)*, [36](#page-35-0) plot.summary.weightit *(*summary.weightit*)*, [43](#page-42-0) polr, *[25,](#page-24-0) [26](#page-25-0)*

#### INDEX 57

```
pred_saem
, 26
print
, 42
, 44
print.summary.weightit (summary.weightit
)
, 43
print.summary.weightit.sbps
(sbps
)
, 40
print.summary.weightitMSM (summary.weightit)
, 43
print.weightit
(weightit
)
, 47
print.weightit.sbps
(sbps
)
, 40
print.weightitMSM
(weightitMSM
)
, 51
ps
, 32
, 37
, 40
ps.cont
, 18
, 32
, 33
, 36
reshape
, 51
SBPS
(sbps
)
, 40
sbps
, 40
summary
, 45
summary.ps
, 39
summary.ps.cont
(ps.cont
)
, 36
443, 43
summary.weightit.sbps
(sbps
)
, 40
summary.weightitMSM
(summary.weightit
)
,
         43
SuperLearner
, 28
, 29
SuperLearner::SuperLearner
, 30
trim
, 17
, 45
twang::ps
, 33
user-defined methods
,
8
```
WeightIt *(*weightit *)* , [47](#page-46-0) weightit , *[10](#page-9-0)[–16](#page-15-0)* , *[19](#page-18-0) [–24](#page-23-0)* , *[28](#page-27-0)* , *[31](#page-30-0)* , *[33](#page-32-0)* , *[35](#page-34-0)* , *[40](#page-39-0)* , *[43](#page-42-0)* , *[45](#page-44-0)* , [47](#page-46-0) , *[51](#page-50-0) [–54](#page-53-0)* weightitMSM , *[10](#page-9-0)[–13](#page-12-0)* , *[16](#page-15-0)* , *[19](#page-18-0) [–24](#page-23-0)* , *[28](#page-27-0)* , *[31](#page-30-0)* , *[33](#page-32-0)* , *[35](#page-34-0)* , *[45](#page-44-0)* , *[50](#page-49-0)* , [51](#page-50-0)